### Дорогие друзья!

Вы открыли замечательный блокнот, который послужит вам полезным спутником в путешествии по библиотечным дорогам и тропинкам Всероссийской школы «ЛИДЕР-2019» и поможет в дальнейшей профессиональной деятельности.

Мы рады приветствовать вас в Нижегородской государственной областной детской библиотеке! Наша Школа работает ежегодно с 2004 года. В этом году ей исполняется 16 лет. Библиотека и школа «Лидер» предоставляют вам возможность личностного роста и повышения квалификации в совместной работе с коллегами-единомышленниками. Вот уже третий год во время Школы работает клуб «Директор +» – площадка для профессионального общения директоров российских библиотек.

2019 год – это год 100-летия нашей библиотеки. Вот уже целый век мы работаем вместе: читатели, книги, библиотекари. Время идет, но ВРЕМЯ ЧИТАТЬ не уходит.

Интересные библиотечные дни создаём мы – библиотекари. Познавательную, интеллектуальную, творческую жизнь наших читателей делаем мы – библиотекари. Мы, библиотекари, ведем за собой! С нами не соскучишься!

Я – Лидер! Так может сказать каждый участник Школы.

У человека всегда есть выбор: борьба или бездействие, стремление вперед или смирение с обыденностью. Что выбираете вы?

### **Библиотекари выбирают ЛИДЕРСТВО!!!**

Вчера, сегодня, завтра. Это так обыденно и повседневно. Мы закрыли глаза… открыли – и мы в будущем, но это уже сегодня. Невозможно свернуть или изогнуть пространство так, чтобы проснуться в прошлом. Однако мы постоянно видим его следы. Будущее нас тревожит, оно непонятно, иногда пугает. Но всё же: вы уверены, что хотите вернуться в прошлое?

## думайте о будуще<sub>м</sub>,

### Дорогие друзья!

Мы вместе будем плести библиотечную нейронную сеть и создавать клетки здравого смысла библиотечной деятельности. Мы с вами станем настоящими футурологами. Наш девиз: *«Выращиваем читателя – выращиваем будущее!».*

Как это осуществить в библиотеках настоящего? Какие изменения нас ждут? Какие технологии, вероятнее всего, изменят жизнь каждого человека через десятилетия? Что мы возьмём в этот новый мир из прошлого и настоящего?

### **Активные методы общения**

Я никогда не думаю о будущем. Оно приходит само достаточно скоро. *А. Эйнштейн*

### **Нейроновые бусы на все вкусы**

#### *Формирование команд*

**Цель:** поделить участников на команды.

**Время:** 10 минут.

**Подготовка:** сделать из ниток бусы 6 цветов.

**Проведение:** Деление на команды происходит во время регистрации. Каждый участник выбирает себе бусы.

### **Выбери бусы – создай команду!**

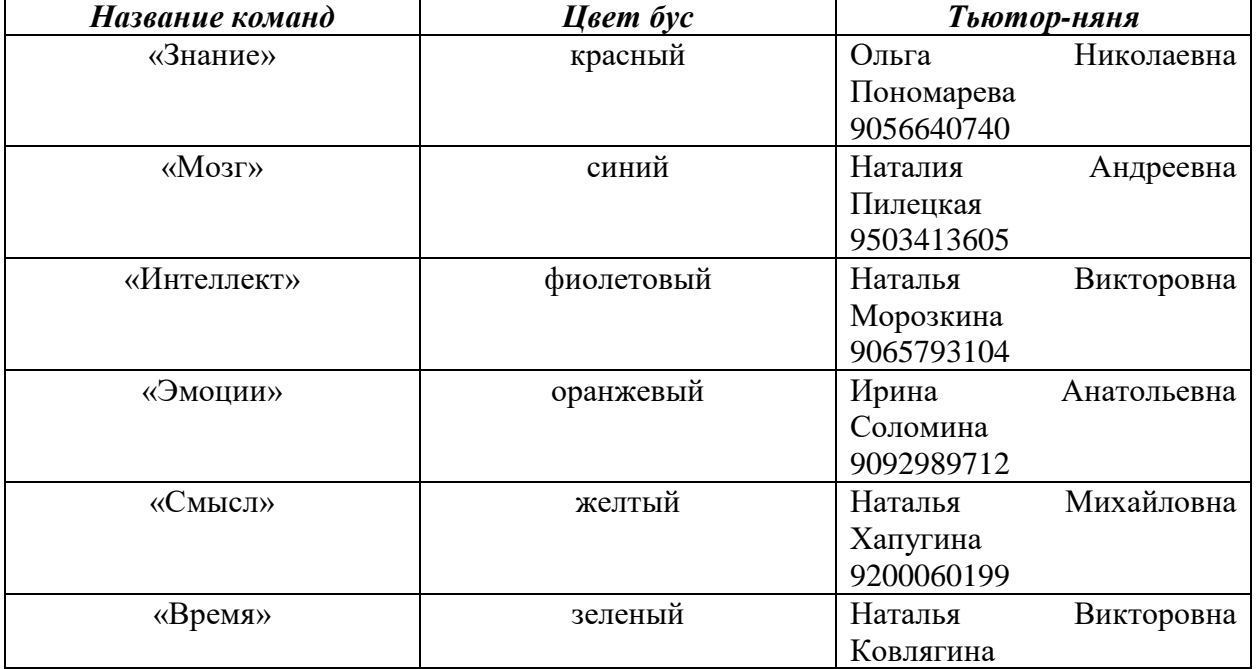

### **«Вкалывают роботы». Где же человек?** *Знакомство команд в процессе построения библиотеки, дружественной мозгу*

**Цель:** создание атмосферы открытости и позитивного настроя, вовлечение участников в совместную деятельность, выработка совместных решений.

**Время:** 90 минут.

**Подготовка:** связать сетку размером 8 кв. метров. На ней будут размещаться ответы участников и домашнее задание. Сетка подвешивается к потолку или карнизу для штор.

### **Ход работы:**

- 1. Определение повестки дня. Каждая команда отвечает на вопрос: «Что такое умная библиотека?». Все ответы модератор и помощник модератора записывают на листе. Модератор формулирует тему: «Какой должна стать библиотека будущего? Библиотека, дружественная мозгу?».
- 2. Выдача заданий и знакомство с фасилитаторами.
- 3. Обсуждение и выполнение заданий по командам:

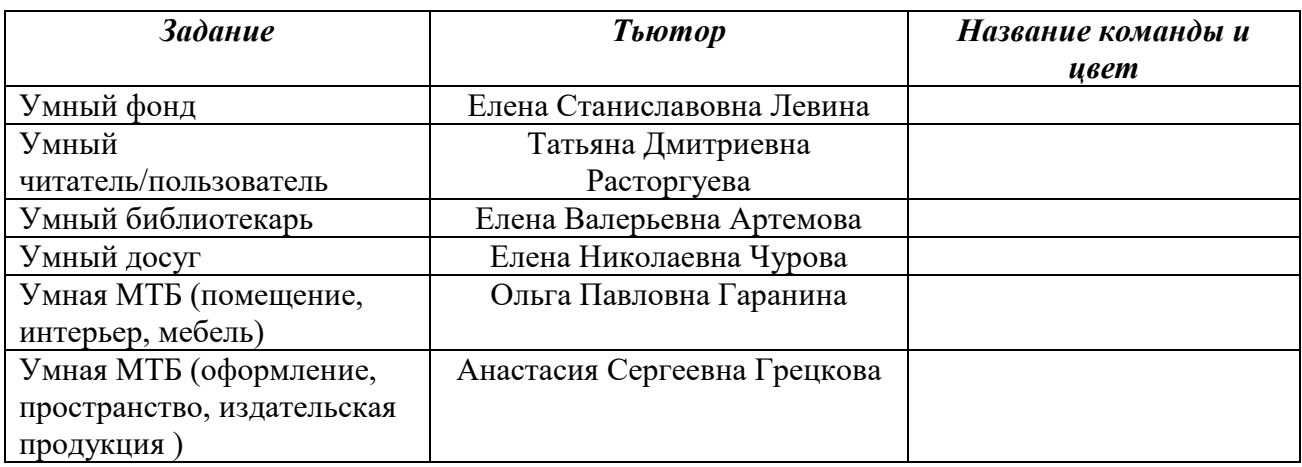

- 4. Презентация работ. Во время презентации команды представляют:
	- заполненный шаблон «Голова»;

– домашнее задание «Я возьму этот большой мир». Какую книгу вы бы взяли в фонд библиотеки будущего?

– задание «Умная библиотека».

### **Homo sapiens. Homo Legens «Человек разумный. Человек читающий»**

*Опасения, ожидания, описание, рефлексия, обратная связь, оценка*

**Цель:** сбор разных точек зрения и мнений под различными углами зрения. **Время:** 10-15 минут.

**Подготовка:** Шесть макетов человечков. В течение четырех дней участники размещают свои ответы на человечках.

«Голова» – написать название команды и девиз. Заполнить шаблон «нейрон» именами и эмоциями и разместить на макете человека.

Шаблон нейрона выглядит так:

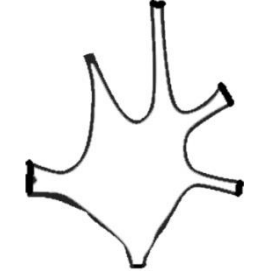

Нейрон выглядит так:

### Типичная структура нейрона

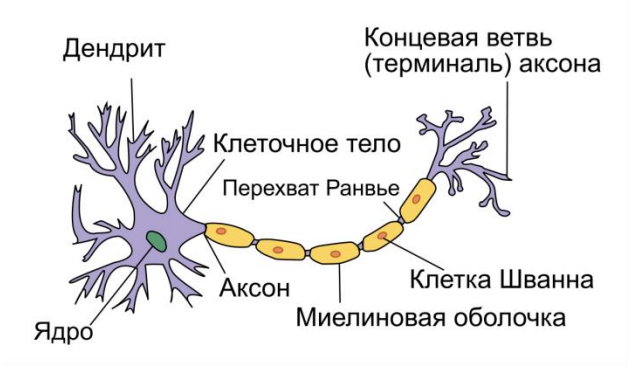

Поэтому можно фантазировать. «Рука правая» – «Что запомнилось?» «Рука левая» – «Что отвлекало внимание?» «Нога правая» – «Унесу с собой идеи». «Нога левая» – «Хотелось уйти». «Торс» – «Сердечные отзывы».

Шаблоны выглядят так:

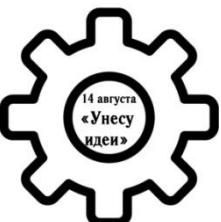

**Проведение:** Стороны заполняются участниками в свободном режиме на протяжении трех дней школы.

### **Выращивание сети**

*Рост, взаимодействие и движение нейронов*

**Цель:** вовлечение участников в творческие задания, созданные в отделах библиотеки.

**Проведение:** участники в индивидуальном порядке выполняют творческие задания и набирают нейроны.

НЕЙРОНЫ – это клетки, которые являются структурно-функциональными единицами для выращивания командной сети и построения библиотечной материи. Нейроны на библиотечной школе «Лидер-2019» – это накопители информации, хранители информации и трансляторы информации.

Только на Всероссийской школе «Лидер» НЕЙРОНЫ нужно собрать и создать с помощью них командную сеть событий, чтобы стать победителем Школы-2019.

### **Как собирать НЕЙРОНЫ?**

Участвовать во всех активностях:

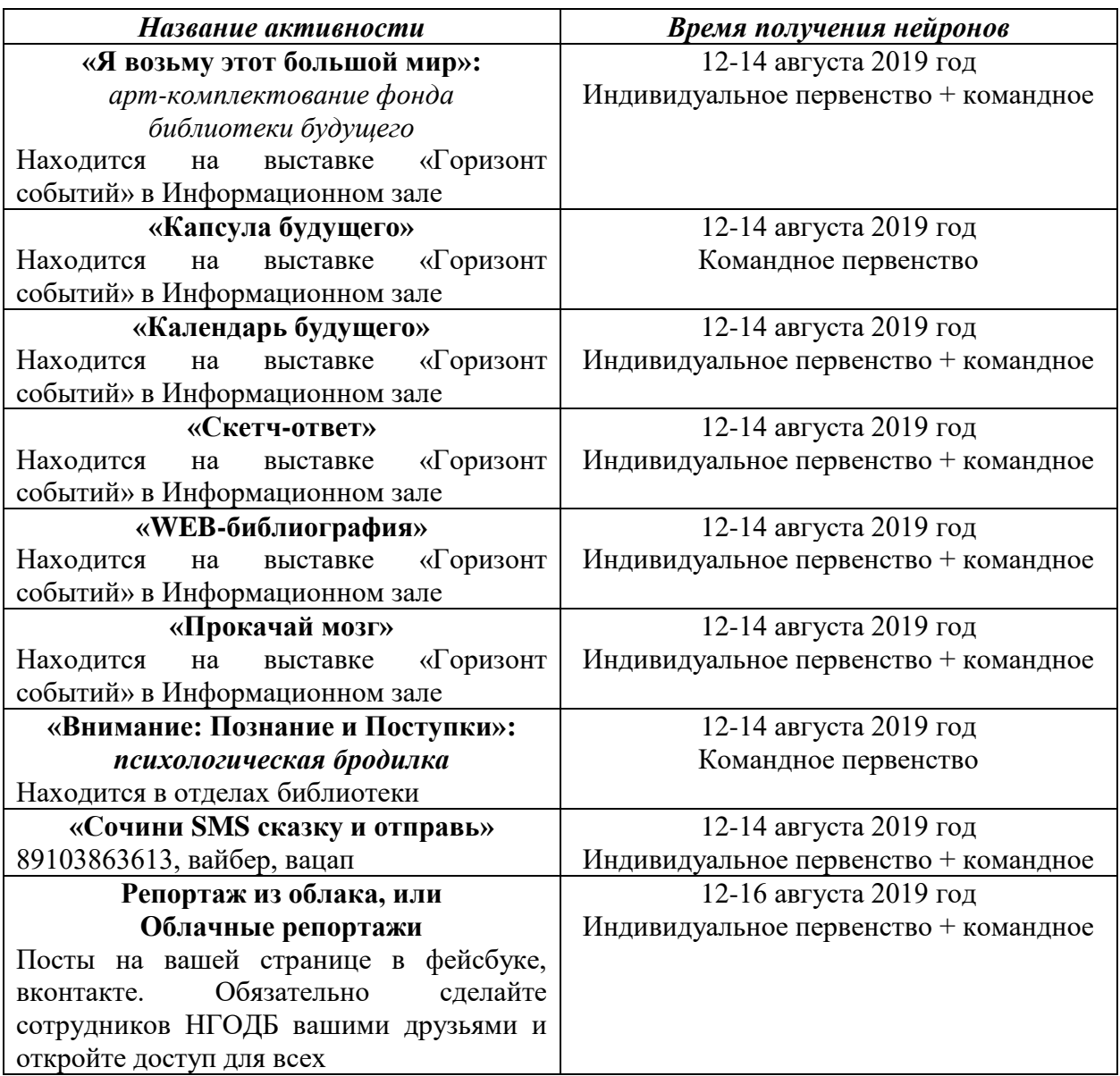

### **Придумай и представь!** *Подведение итогов Школы*

**Цель:** визуализировать незабываемый опыт, полученный на школе «Лидер», апробировать технологии сториттелинга, скрайбинга скрапбукинга.

**Время:** 30 минут (одна команда до 5 минут)

**Проведение:** Самая сложная проблема – это как оставаться актуальными и привлекать новую аудиторию новыми способами. Как учиться по-новому, для того чтобы захотеть меняться и соответствовать вызовам времени? Одни готовы учиться на Школе каждый год, а другие были бы рады больше никогда не переступать порог Школы, и не только нашей школы.

Заполните **ТАБЛО ЛИДЕРА**, напишите на цветном листе (А 4 вертикально) общее количество баллов и положите в конверт, конверт надо заклеить и отдать на завтраке 16 августа. Бланк «ТАБЛО ЛИДЕРА» на странице 39.

Расскажите об опыте, который вы получили во время работы Школы. Используйте пространство нейронного шарфа. Придумайте историю. Визуализируйте ее и сделайте свой рассказ ярким и интересным. Расскажите в течение 3 минут историю незабываемого опыта.

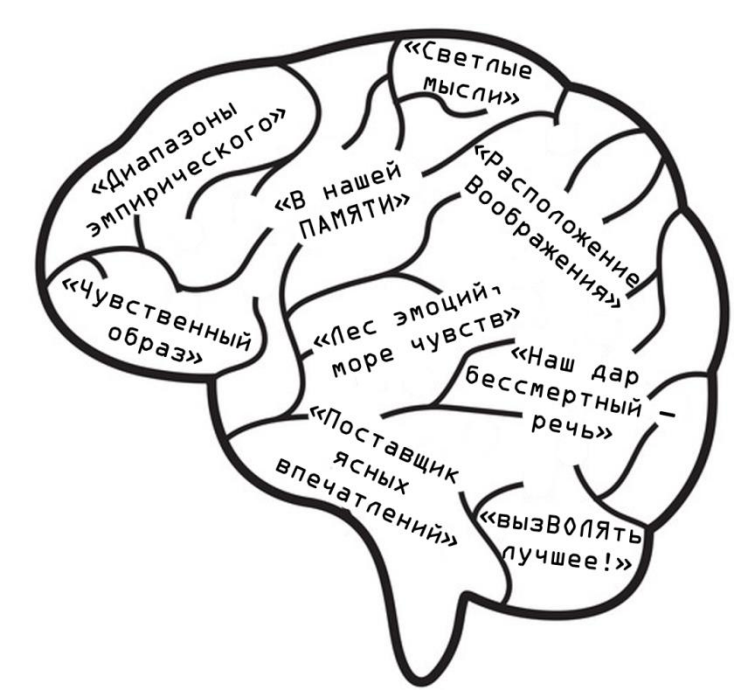

**«Внимание: Познание и Поступки»**

*Психологическая бродилка*

**Название нейронов на площадках**

| <b>Ощущение</b> «Диапазоны эмпирического»  | <b>SENTO</b>   |
|--------------------------------------------|----------------|
| Восприятие «Чувственный образ»             | всевидящее око |
| Память «В нашей ПАМЯТИ»                    | след           |
| <b>Мышление</b> «Светлые мысли»            | лампочка       |
| Речь «Наш дар бессмертный — речь»          | морфема        |
| Воображение «Расположение Воображения»     | воображариум   |
| Эмоции и чувства «Лес эмоций, море чувств» | ЭМОТИКОН       |
| <b>Воля</b> «вызВОЛЯть лучшее!»            | сила воли      |
| Внимание «Поставщик ясных впечатлений»     | прожектор      |

### **«Горизонт событий»**

### *Выставка-предсказание*

Информационный зал

#### **Задания:**

– **«Капсула будущего»**. Напишите на листе 2-3 вещи, которые бы вы положили в капсулу для будущих поколений. Вещи должны быть связаны с библиотекой. Листок опустите в капсулу. Она находится на выставке «Горизонт событий». Листок лежит в пластиковом конверте команды. На листочке укажите название команды.

Что такое капсула будущего – здесь:

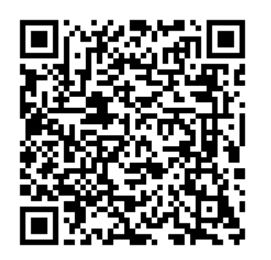

**– «Календарь будущего».** Создайте и заполните календарь будущего. Он представлен в блокноте на странице 36.

Подпишите календарь (имя, фамилия, название команды). Прикрепите в папку с названием «Здесь живут мысли».

**– «Скетч-ответ».** Подумайте с помощью ручки и бумаги (скетчинг). Напишите ответы на вопросы с выставки «Горизонт событий». Лист для ответов в рабочем блокноте после приложений. Страница 37.

Подпишите Лист ответов (фамилия, имя, название команды) и положите в папку «Здесь живут мысли».

– **«WEB-библиография». З**аполните таблицу. Укажите название ресурсов или источников. Таблица находится на странице 38.

– **«Прокачай мозг».** Напишите аннотацию на инсталляцию «Горизонт событий» или создайте краткое описание инсталляции.

### **«Читатель есть пользователь плюс игрофикация всех библиотек»**  *Игровые кейсы для шести команд*

• **«Стань владельцем литературной усадьбы»**

*Анна Викторовна Сайченкова, зав. отделом НГОДБ*

*Мария Анатольевна Огурцова, главный библиограф НГОДБ*

- **«Скажи свое слово»**
- **«Творцы Вселенной»**

*Ирина Ильинична Романенко,*

*зав. отделом НГОДБ*

• **«Бесконечная история»**

*Ольга Владимировна Вешнякова, зав. отделом НГОДБ*

• **«Время всегда хорошее»**

*Наталья Александровна Салынцева, главный библиотекарь НГОДБ*

### • **«Волшебная руна, или Веселые каникулы с Шоколадным дедушкой»**

*Ольга Николаевна Пономарева,*

*зав. отделом НГОДБ*

### **Ход работы**

- 1. Рассказ об играх. 20 мин.
- 2. Выбор игровых кейсов. Представление тьюторов. 10 мин.
- 3. Игра с методическими остановками. 30 мин. Правила игры см. в Приложении № 1 на странице 13.
- 4. Подготовка рассказа об игре. 10 мин.
- 5. Командный рассказ об игре (регламент команды до 3 мин.). 20 мин.

### **«Я леплю из пластилина…»**

### *Создание мульт-комикс словаря терминов «Понять будущее»*

### **Ход работы:**

- − Актуализация темы. 15 мин. Белый зал
- − Знакомство с продюсерами. 5 мин. Белый зал,
- − Работа в командах по созданию мульт-словаря. 80 мин. .
	- 1. Сочините сценарий.
	- 2. Определитесь с приоритетами.
	- 3. Создайте раскадровку.
	- 4. Снимите эпизоды.
	- 5. Смонтируйте видео. 120 минут
- − Презентация мультфильма. 10 мин.
- − Голосование «Надень клубочек на спицу». 15 мин.
- Первый термин: «Верховный алгоритм»

*Продюсер: Ирина Николаевна Смеликова,* 

*главный библиотекарь НГОДБ*

• Второй термин: «С годами мозг мыслителя искусный Мыслителя искусственно создаст»

> *Продюсеры: Анна Викторовна Сайченкова, зав. отделом НГОДБ Анна Леонидова Комлева, главный библиотекарь НГОДБ Мария Анатольевна Огурцова, главный библиограф НГОДБ*

• Третий термин: «Роботы»

*Продюсер: Наталья Михайловна Хапугина, зав. отделом НГОДБ*

- Четвертый термин: «Любая достаточно развитая технология неотличима от магии» *Продюсер: Наталия Андреевна Пилецкая, зав. отделом НГОДБ*
- Пятый термин: «Цифровое золото» *Продюсер: Наталья Викторовна Морозкина,*

*зав. отделом НГОДБ*

• Шестой термин: «Теперь это реально»

*Продюсер: Наталья Викторовна Ковлягина, главный библиотекарь НГОДБ*

### **«Читатель есть пользователь плюс игрофикация всех библиотек»**  *Игровые кейсы для шести команд*

### **«Стань владельцем литературной усадьбы»** *Настольная литературно-стратегическая игра*

*Анна Викторовна Сайченкова,*

*зав. отделом НГОДБ*

**Цель игрового процесса:** заработать больше всех денежных средств к тому моменту, когда закончатся деньги у кого-либо из остальных игроков.

#### **Аннотация:**

Количество литературных мест, родовых гнезд и усадеб, где жили и творили великие русские поэты и писатели, не поддаётся исчислению. Именно за вдохновением стремились многие русские писатели в свои загородные усадьбы: А. С. Пушкин – в Захарово, Михайловское и Большое Болдино, М. Ю. Лермонтов – в Тарханы, Н. А. Некрасов – в Карабиху, Ф. И. Тютчев – в Овстуг, Л. H. Толстой – в Ясную Поляну, А. А. Блок – в Шахматово, С. А. Есенин – в Константиново. Там они созревали как личности, и впоследствии их жизнь была связана с этими местами.

Литературная составляющая данной игры заключается в том, чтобы познакомить участников с биографическими фактами из жизни писателей и поэтов в ходе игрового процесса.

### **Правила игры:**

В основе данной игры лежит формат игры «Монополия».

Комплект игры:

- игровое поле;
- карточки «Фатум» 15 штук;
- карточки «Фортуна» 17 штук;
- карточки «Муза» 8 штук;
- карточки с названием литературных усадеб 14 штук;
- кубики 2 штуки;
- фишки в зависимости от количества игроков;
- комплект денежных купюр различного достоинства;
- фишки-дома 56 штук.

Настольная литературно-стратегическая игра «Стань владельцем литературной усадьбы» представляет собой игровое поле, состоящее из квадратов: названия литературных усадеб, фортуна, фатум, муза, дуэль, лазарет, Кавказ / Крым, по которым все игроки проходят по кругу по очереди.

В роли банкира выступает ведущий, который сопровождает игру информацией о литературных усадьбах, писателях и фактах из их биографий.

Игра основывается на едином принципе: нужно бросать кубик и сдвигать фишку на столько позиций, сколько выпадет на кубике. Именно клетка указывает на то, какие действия положены игроку и какие обязанности перед остальными игроками он должен выполнить. Одна ячейка может говорить о том, что участнику нужно выполнить обязательное действие, иначе он нарушит правила игры.

Если игрок оказывает на клетке с названием литературного поместья, он приобретает его и получает карточку, которая подтверждает его владение клеткой. На таком пустом участке он расширяет поместье, застраивая его отелями и гостевыми домами (до 4 строений). Продать такой участок можно только в том случае, если он не застроен полностью. Другие игроки, попавшие на участок, должны платить аренду в виде определенной суммы. Задача игроков – скупать поместья в одном цветом секторе, чтобы получить право возводить здания на соседней территории.

Клетки «Фатум», «Фортуна» и «Муза» обязывают игрока взять карту и выполнить указание, предписанное на ней.

Клетка «Дуэль» указывает, что игроку нужно выбрать дуэлянта и с помощью кубиков определить итог дуэли. Проигравший дуэль отправляется на клетку «Лазарет» и платит за пребывание там указанную сумму, выигравший – на клетку «Кавказ».

Игрок, оказавшийся на клетке «Ямщик / Извозчик», платит банку указанную сумму за «проезд» и перемещается на любую клетку своего «поместья».

Клетка «Литературный салон» означает пропуск хода.

В ходе игры, если игрок предчувствует банкротство, он может взять деньги взаймы у банка под 10 % комиссии. Это возможно только в том случае, если на участке есть хотя бы одно здание.

Банкротство означает проигрыш, и такой участник выбывает из игры. **Литературные усадьбы:**

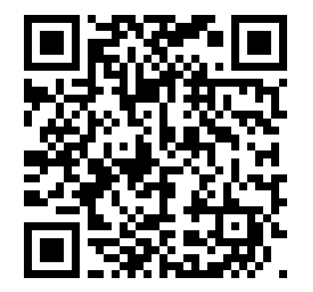

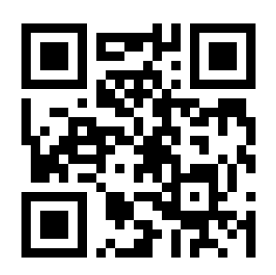

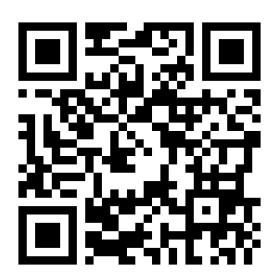

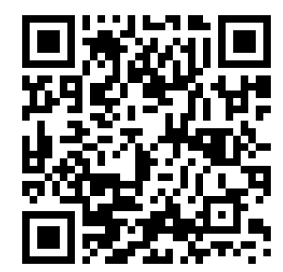

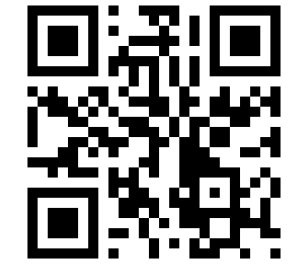

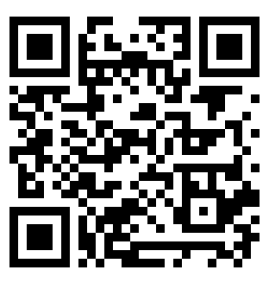

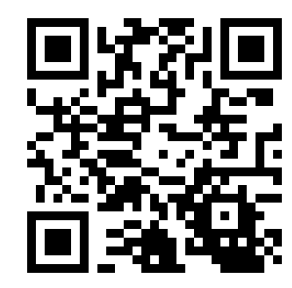

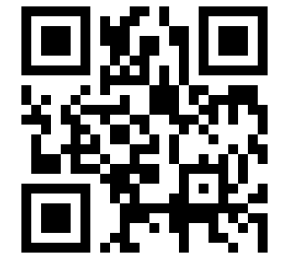

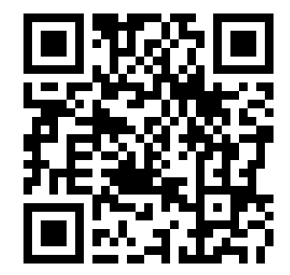

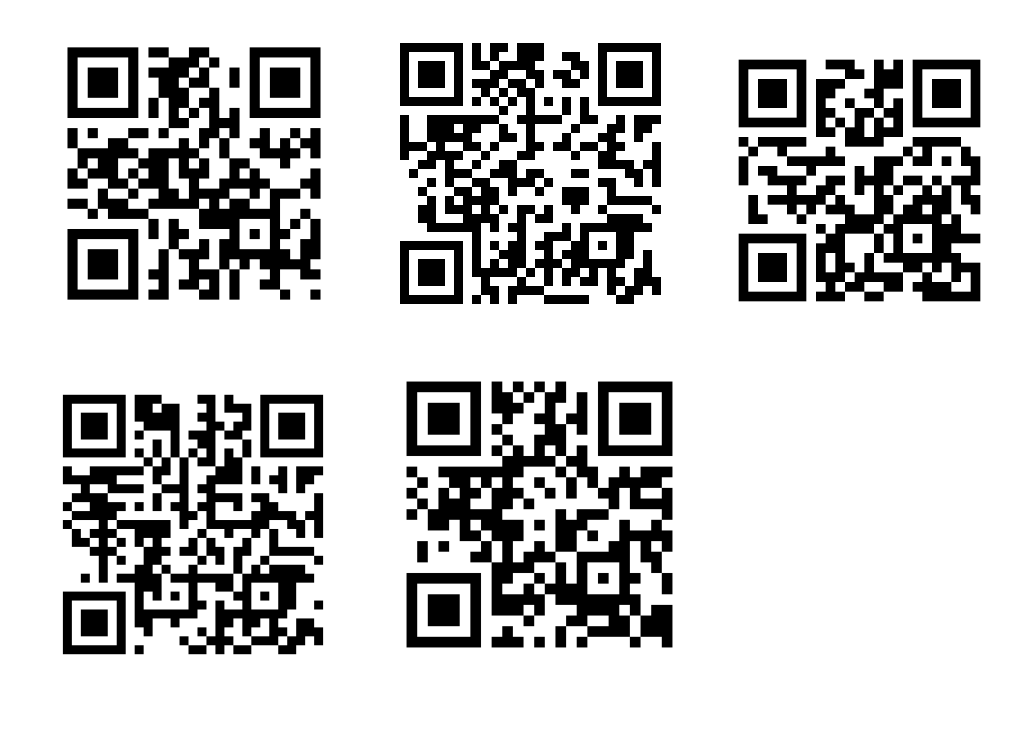

### **«Скажи свое слово»** *Имитационная настольная игра-бродилка по книге французской писательницы Аньес де Лестрад «Фабрика слов*»

*Мария Анатольевна Огурцова,*

**Цель:** привести свою фишку к финишу, где составить из накопленных букв самые важные слова, осмыслить и произнести их.

Фабрика слов – вымышленная страна, в которую мы приглашаем совершить путешествие. Вместе с главным героем Филеасом вы будете искать, зарабатывать, покупать и сочинять самые лучшие, самые важные и драгоценные слова в жизни любого человека. Какие? Решать вам! Всё будет зависеть от вашей эрудиции, внимательности, реакции и, конечно, удачи.

#### **Правила игры**

Количество игроков: от 2 до 6 человек

# *главный библиограф НГОДБ*

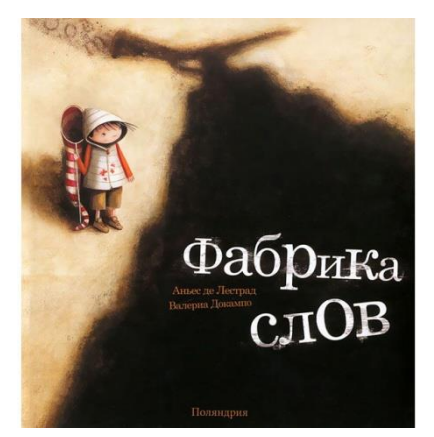

Игроки выставляют свои фишки на окраине Фабрики слов. Поочередно бросая кубик, каждый игрок продвигается к центру, двигаясь по своему пути. По ходу игры игроки приобретают некоторое количество букв. Буквы приобретаются двумя способами. Первый способ: игрок по мере броска кубика встает на кружок с обозначением той или иной буквы и забирает ее себе. Второй способ: игроки посещают несколько районов Фабрики слов, где выполняют определенные задания и завоевывают нужные буквы. Задания тематически связаны с книгой и усиливают эффект погружения в произведение. После достижения финиша всеми игроками участники в течение 5 минут из собранных букв составляют как можно больше слов. Самые важные, лучшие, главные из них озвучиваются, объясняются, записываются и закрепляются в центре настольной игры.

### **«Творцы Вселенной»** *Настольная творческо-познавательная игра по книге Н. Евдокимовой «Конец света»*

*Ирина Ильинична Романенко,*

*зав. отделом НГОДБ*

*Каждый человек — целая вселенная и потому больше, чем планета, на которой живёт.* Нина Берберова

### **Цель игрового процесса:**

– расширение кругозора, развитие мышления, воображения, фантазии, творческих способностей;

– формирование навыков сотрудничества, коллективизма, общительности, умения входить в позитивные коммуникации со сверстниками.

#### **Аннотация**

Игра разработана по книге Н. Евдокимовой «Конец света», она является инструментом, который помогает работать сразу на нескольких уровнях: ум, эмоции, действия.

«Конец света» – книга, в которой каждый найдет свой ответ. Она имеет подзаголовок – «Тем, кто хочет изменить мир». Ее герои – Фет (Афанасий) и Ностик (Нострадамус) – живут в

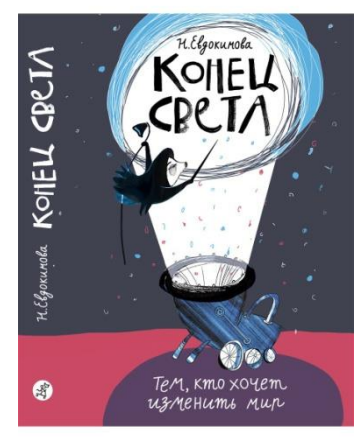

удивительном жизненно-игровом пространстве, где регулярно в определенное время происходит «конец света», который оказывается не концом, а началом нового. Книга – напоминание о том, что после каждого «конца» будет новое «начало», о том, как важен и нужен друг, с которым ничего не страшно, и о том, что свою собственную Вселенную творим мы сами. И в этой жизни (игре) у мальчишек и всех вокруг есть свои задачи, интересы и смыслы.

#### **Игра**

Игровое поле: 36 карточек

12 карточек – планеты;

3 карточки – стрелки;

2 карточки – компьютерный центр;

3 карточки – черная дыра;

6 карточек – туманность, метеоритный дождь, астероидное поле;

6 карточек – заброшенные космические станции с предметами;

4 карточки – звездное небо.

Количество участников – 4-6

#### **Конечная и промежуточная цели игры:**

Конечная – первым достигнуть определённой цели – компьютерного центра, где можно придумать свой мир, свою Вселенную и свою планету.

Промежуточная – набрать необходимые предметы, свойства для победы.

Для достижения победы противники могут собирать, зарабатывать, отбирать друг у друга ресурсы, пытаться «выжить», либо «погубить соперника».

Помимо книжных персонажей в игре есть произвольные герои, которые помогают создать интригу и игровой конфликт – это космические пираты и пришельцы из других цивилизаций.

#### **Правила**

Каждый игрок выбирает фигуру и ставит её на старт. Начинает игру тот, кому выпадет по жребию. Попав на клетку с заданием, игрок выполняет его. Попав на клетку с предметами, игрок берет их себе. Побеждает тот, кто первым доберется до компьютерного центра. В этом случае начинается творческая часть игры – создание своей планеты. Победившему игроку предоставляется право на заработанную в ходе игры валюту выбрать метафорические карточки и предметы, которые помогут создать концепцию своей планеты.

В игре есть одноразовые и многоразовые клетки. Одноразовые карточки срабатывают при первом открытии, на них изображены улучшения.

Многоразовые – каждый раз, когда на них попадаешь, на них изображены препятствия.

Есть клетки, на которые нельзя заходить с предметами, они сгорают (метеоритный дождь, туманность, черная дыра)

*Стрелки* – дают возможность идти в одном из указанных направлений.

*Комета* – ход пропускается

**Ход игры:**

Действие происходит на игровом поле космического пространства с изображением звезд, планет и их спутников, туманностей, черной дыры, метеоров, комет, и т.д. Изначально карты перевернуты обратной стороной. Переворот карты означает ее активацию.

#### **Игровой модуль (история игры).**

Для персонажей полагаются стартовые информационные карточки, в которых указаны их преимущества и способности.

Персонажи игры по книге (карточки игроков):

*Нострадамус* – имеет одну дополнительную жизнь (спасается, если телепорт обстрелян космическими пиратами или гуманоидами).

*Афанасий* – имеет 2 попытки правильного ответа в прыгалке.

*Марийка* – при вкладе «кю» в банк ее средства увеличиваются вдвое.

*Лис* – на него не распространяется пропуск хода.

Произвольные персонажи игры:

*Инопланетяне* – могут 1 раз за игру увеличивать количество ходов.

*Космические пираты* – при встрече с другими персонажами игры забирают себе предметы и валюту, персонаж возвращается на 2 клетки назад.

ТИП КОНФЛИКТА: между группами персонажей.

*Игровые элементы*: модули на карточках, которые можно собирать героям игры:

пушки, двигатели, трюмы, щиты, энергоблоки и т.д.

*Каждая карточка* дает то или иное преимущество в ходе игры: участники дополнительно получают улучшения. Это биомасса, кислород, биодроны, уран, топливо, лазеры и т.д.

*Повреждения* – обстрел из лазерных пушек, попадание в метеоритный дождь (пропуск хода)

*Черная дыра* – потеря ориентировки (нельзя заходить с предметами, они сгорают)

*Попадание в метеоритный дождь* – предметы сгорают, повреждения

*Разрядка аккумуляторов* – пропуск хода

На игровом поле есть карточки, которые предполагают ответы на цветные вопросы. Блок вопросов можно произвольно менять с каждой новой игрой. За правильный ответ участники получают валюту – «кю», которую герои книги добывают в «Прыгалке» и которая дает возможность различных преимуществ.

Победа – не главная цель игры, она помогает раскрыть творческий потенциал участников, создать свою версию Вселенной, свою планету, свой особенный мир.

### **«Бесконечная история»**

*Ольга Владимировна Вешнякова, зав. отделом НГОДБ*

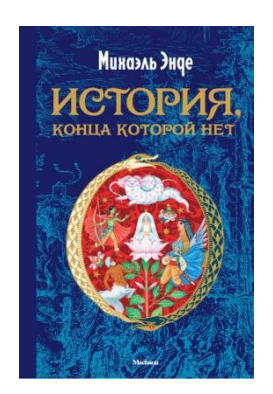

Настольная игра по мотивам книги Михаэля Энде

### *«История, конца которой нет»*

для 2-4 игроков от 9 лет

*НИЧТО нас обступает, тускнеют все цвета, Оракул умолкает, всё ближе Пустота…*

*Бесконечно далеко и обжигающе близко лежит страна, границ у которой нет. Она называется Фантазия! В ней области, горы, города расположены совсем не так, как в Мире людей. Всё зависит от желания того, кто отправляется в дорогу. Из Каменной пустыни путник сразу может попасть в Лес орхидей или в самое сердце страны – Башню Слоновой Кости, или…* 

*Ну, скоро сами всё узнаете, если превратитесь в отважных героев книги Михаэля Энде и отправитесь спасать страну от гибели. Ведь неверие людей разрушает Фантазию. Шаг за шагом её поглощает великое НИЧТО. До того, как Фантазия исчезнет в тумане, вы должны успеть собрать 4 реликвии. (Реликвия – свято хранимая, почитаемая вещь).* 

*Теперь будущее Фантазии зависит от успеха вашей команды!*

### **Компоненты игры**

### **60 карт:**

- **29** карт Реликвий и Специальных действий (оранжевая рубашка):
	- 20 карт *Реликвий* 5 карт каждой из 4 реликвий
	- 3 карты *Дракон счастья*
	- 2 карты *Солнечный свет*
	- 3 карты *Туман НИЧТО растёт*
	- 1 карта *Укус Паука*
- **24** карты *Роста Тумана НИЧТО* (бело-голубая рубашка)
- **6** карт *Фантазёров*
- 1 карта *Живая вода*

**24 двусторонних участка страны Фантазия**

### **6 разноцветных фишек**

**1 Измеритель тумана**

### **4 фигурки реликвий:**

- ➢ Амулет Орин
- ➢ Зёрнышко Воображения
- ➢ Камень Аль Чахир
- ➢ Сфинкс

### **Глубинные цели игры**

Игра тренирует умение стратегически мыслить, планировать свои действия, учит работать в команде ради общей цели. А ещё дарит приятную взволнованность от чувства опасности, захватывающей ваше сердце, как наползающий туман НИЧТО…

### **Цель игры**

Ваша команда смелых Фантазёров должна действовать вместе. Вам нужно:

- *1.* не дать Фантазии полностью исчезнуть в тумане НИЧТО до того, как вы соберёте 4 реликвии: А*мулет Орин*, З*ёрнышко Воображения*, К*амень Аль Чахир* (*искра писательского мастерства*), С*финкс* (*хранитель тайн страны);*
- 2. успеть добраться до Башни Слоновой Кости и покинуть страну на Белом Драконе Счастья, чтобы с помощью реликвий вновь возродить Фантазию.

### **Подготовка к игре**

1. **Создайте страну Фантазия.** Перемешайте 24 участка страны и случайным образом разложите их лицом вверх (бело-голубой стороной вниз) так, как указано ниже (обычная начальная расстановка, сложная начальная расстановка). Оставляйте небольшие зазоры между участками. Так вы получите игровое поле, по которому будут перемещаться фишки.

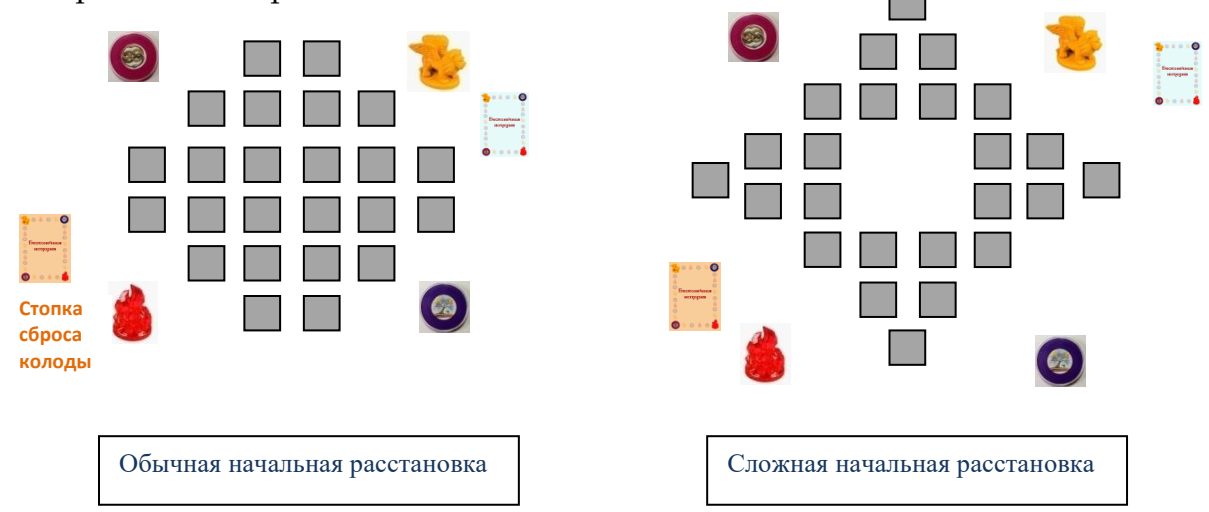

2. **Разместите реликвии.** Расположите фигурки реликвий *(Амулет Орин, Зёрнышко Воображения, Камень Аль Чахир и Сфинкса*) рядом с Фантазией. Чтобы добыть реликвию, надо будет скинуть 4 одинаковые карты Реликвий на одном из соответствующих участков страны. В Фантазии всего 8 таких участков, по 2 для каждого вида реликвий, они обозначены специальным символом в левом нижнем углу.

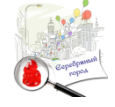

3. **Разделите карты**. Разложите карты в соответствии с их рубашкой: колода *Роста Тумана НИЧТО* (бело-голубая рубашка), колода *Реликвий и Специальных действий* (оранжевая рубашка), карты *Фантазёров*, карта *Живая вода*.

4. **Фантазия начинает погружаться в туман НИЧТО***.* Перемешайте колоду *Роста Тумана НИЧТО* и положите рубашкой вверх с одной стороны от Фантазии. Открывайте с верха колоды по 1 карте и переворачивайте соответствующий участок Фантазии бело-голубой стороной вверх. Таким образом, вытяните **6** карт и погрузите в туман **6** участков страны.

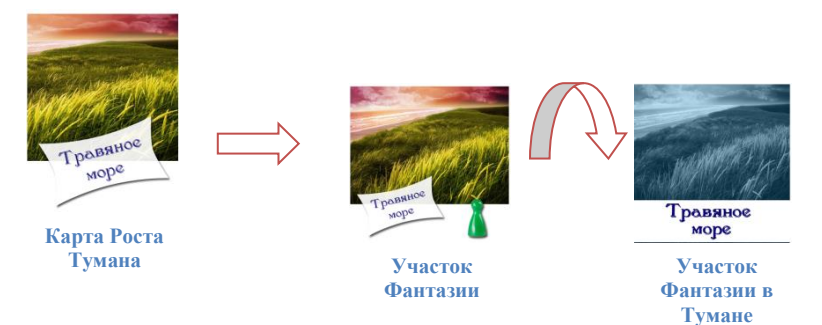

### 5. **Появляются смелые Фантазёры***.*

Перемешайте 6 карт Фантазёров и раздайте каждому игроку по 1 карте. Каждый игрок превратится в героя книги «История, конца которой нет». У каждого будут особые способности. Прочтите вслух роли и способности, чтобы члены команды знали о сильных сторонах друг друга. Победить будет проще, если пользоваться специальными способностями и действовать сообща.

Возьмите фишку, которая совпадает по цвету с вашей картой смелого Фантазера, и поставьте её на соответствующий участок Фантазии (иконка фишки – в правом нижнем углу).

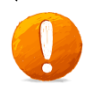

*Ничего страшного, если ваша фишка окажется на участке Фантазии, который начал погружаться в туман НИЧТО.*

### **6. Раздаются карты из колоды Реликвий и Специальных действий.**

Перемешайте колоду и раздайте по 2 карты каждому игроку. Положите карты лицом вверх перед собой так, чтобы все игроки хорошо их видели. Если кто-то сразу получил карту *Туман НИЧТО растёт* или *Укус паука*, выдайте ему другую карту, а эти замешайте обратно в колоду. Положите колоду Реликвий и Специальных действий рубашкой вверх около одной из сторон Фантазии.

7. Установите уровень тумана НИЧТО. Прикрепите Маркер уровня тумана на левую сторону Измерителя тумана и установите желаемый уровень сложности.

### **Процесс игры**

Право хода передаётся по часовой стрелке. В каждый ход игрок должен последовательно выполнить 3 шага:

A. Совершить от 0 до 3 действий.

- B. Вытянуть **2** карты из колоды Реликвий и Специальных действий..
- C. Вытянуть столько карт *Роста Тумана НИЧТО*, сколько указывает маркер на Измерителе тумана.

Отдельные шаги каждого хода описаны ниже.

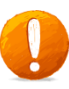

*Оборотная сторона каждой карты смелого Фантазёра содержит краткую игровую памятку.* 

### **1. Выполнить до 3 действий.**

Вы можете выполнить от 0 до 3 действий за один ход. Члены команды могут советовать, что именно лучше всего сделать игроку во время хода (рекомендуем прислушиваться к их словам!). Можно выбрать любую комбинацию из любых 4 действий, описанных ниже (в том числе можно использовать несколько действий одного типа).

- ➢ Перемещение
- ➢ Рассеивание тумана
- ➢ Передача карты Реликвии
- ➢ Получение реликвии

#### **Перемещение**

Вы можете использовать действие для перемещения фишки на соседний участок Фантазии в направлениях: *вверх, вниз, вправо, влево.* По диагонали двигаться нельзя. Можно перемещаться на участок, который начал погружаться в туман НИЧТО, но через отсутствующий участок перемещаться нельзя. *Исключения:*

**Бастиан** может перемещаться по диагонали.

**Э л ь ф** может 1 раз за ход использовать 1 действие, чтобы переместиться на любой участок Фантазии.

**Атрейо** может перемещать других игроков на расстояние до двух смежных участков Фантазии за 1 действие.

**Гном** может за 1 действие перемещаться через последовательность из 1 или нескольких отсутствующих и /или только начавших погружаться в туман НИЧТО участков.

#### **Рассеивание**

Можно использовать действие, чтобы рассеять туман НИЧТО на любом соседнем участке Фантазии (слева, справа, сверху, снизу) или на участке, на котором стоит ваша фишка. Чтобы рассеять туман, просто переверните участок цветной стороной вверх.

#### *Исключения:*

**Кентавр** может рассеивать туман на 2 соседних ему участках за 1 действие.

**Бастиан** может также рассеивать туман НИЧТО на участках по диагонали.

#### **Передача карт Реликвий**

Можно передать 1 или более карт *Реликвий* другому игроку, если обе фишки находятся на одном и том же участке Фантазии. На каждую передаваемую карту расходуется 1 действие (смотрите ограничение в разделе «Количество карт на руке). Передаются только карты *Реликвий* и карта *Живая вода*, никакие другие карты передавать нельзя. *Исключение:*

**Королева** может передавать карты, даже если она находится не на том же участке Фантазии

#### **Получение Реликвий**

Можно использовать действие для получения Реликвии, скинув 4 карты *Реликвии* одного типа с руки, если ваша фишка находится на соответствующем участке Фантазии.

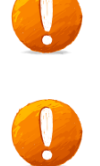

*Когда получаете реликвию, скиньте карты в стопку сброса карт Реликвий и Специальных действий и возьмите себе соответствующую фигурку реликвии.*

*Вы можете получить реликвию, в том числе, и на участке Фантазии, который уже начал погружаться в туман НИЧТО.* 

#### **2. Вытянуть 2 карты из колоды Реликвий и Специальных действий.**

После выполнения действий нужно взять 2 карты из колоды *Реликвий и Специальных действий* и добавить их лицом вверх к вашим картам.

Если вы вытащили карту *Туман НИЧТО растёт,* не добавляйте её в руку, вместо этого следуйте инструкции на карте, а затем сбросьте её в стопку сброса карт *Реликвий*.

Если вы вытащили карту *Укус паука*, ждите спасения (карточку *Живая вода* от другого игрока) 2 круга игры, оставаясь на месте. Если Вас не спасут, Вы погибли. Если за это время участок Фантазии, на котором Вы находитесь, исчезнет в тумане НИЧТО, Вы исчезнете вместе с ним, а вся команда проиграет игру. После спасения сбросьте карту в стопку сброса карт *Реликвий*.

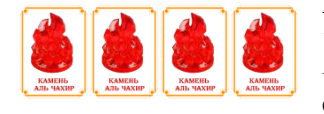

В колоде *Реликвий и Специальных действий* есть 5 карт Реликвий каждого типа. Ваша цель: собрать одинаковые карты, чтобы добыть соответствующую

реликвию. Можно передавать карты *Реликвий* другим игрокам, используя действие «Передача карты *Реликвий*».

**Карты** *Реликвий*

**Карты Специальных действий** 

### *Дракон счастья и Солнечный свет*

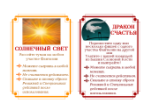

Карты *Дракон счастья* (3 шт.) и *Солнечный свет* (2 шт.) помогут вашей команде во время игры. Эти карты берутся в руку и могут быть сыграны в любой момент, даже во время хода другого

игрока. Чтобы сыграть эти карты, не требуется тратить действие. Эти карты скидываются в стопку сброса *Реликвий и Специальных действий* сразу после того, как они сыграны.

Вы также можете использовать эффект этих карт, если вынуждены их сбросить.

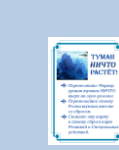

### **Карта Специальных действий** *Туман НИЧТО растёт*

В колоде *Реликвий и Специальных действий* есть 3 карты *Туман НИЧТО растёт.* Как только вытягивается такая карта, нужно сразу сделать следующее:

А) Переместить Маркер уровня тумана вверх к следующей отметке на Измерителе тумана. Число справа указывает, сколько карт *Роста тумана* нужно вытянуть в конце хода.

Б) Взять все карты из колоды *Роста тумана*, в том числе и сброс, перемешать их, а затем положить рубашкой вверх.

В) Сбросить карту *Туман НИЧТО растёт* в стопку сброса *Реликвий и Специальных действий.* 

Если вы вытянули карту *Туман НИЧТО растёт*, вы не получаете карту на замену.

Если вы вытянули 2 таких карты подряд, перемешайте колоду *Роста тумана* 1 раз, однако Маркер уровня тумана нужно переместить 2 раза.

### **Карта Специальных действий** *Укус паука*

*«…налетало что-то огромное, подобное тёмной туче, очертания которой все время менялись. То она принимала вид громадного паука с предлинными ногами, сотней горящих глаз и телом, покрытым черной свалявшейся шерстью, то – громадной лапы с когтями,… а в следующую секунду уже превращалась в гигантского чёрного скорпиона, разящего свою несчастную жертву ядовитым жалом».*

М. Энде «История, конца которой нет»

Если вы решите спасать игрока, которого укусил паук, то в свой ход вы должны по правилам переместиться на участок с *Живой водой* (Башня Слоновой Кости или Дом превращений). Затем сбросить все свои карты, кроме одной (не считается действием). Взять карточку *Живой воды* и передать укушенному пауком (игроки должны находиться на одном участке). Карточку с *Живой водой* можно передать через другого игрока (например, если закончился ход).

Все действия необходимо совершить в течение 2 кругов игры, иначе игрок, которого укусил паук,

#### **Колода карт Реликвий и Специальных действий закончилась**

погибнет, и вся команда проиграет игру.

Когда вытянута последняя карта, перемешайте стопку, и колода вновь готова к игре.

#### **Количество карт на руке**

**Marina** 

Вы можете иметь «на руке» (т.е. перед вами на столе) только **5 карт** (включая карты *Реликвий и Специальных действий*). Если в какой-то момент вы обнаружили, что у вас 6 или более карт (например, потому что вы только что вытянули карты или получили карты от другого игрока), вы должны немедленно выбрать и сбросить лишние карты в стопку сброса карт *Реликвий и Специальных действий*. Если вы решили сбросить карту *Специальных действий,* вы можете использовать её эффект прежде, чем сбросить.

**3. Вытянуть карты Роста тумана**

Возьмите на себя роль Тумана НИЧТО! Вытяните из колоды *Роста тумана* столько карт, сколько показывает уровень тумана на Измерителе тумана (например, если уровень 3 – вытяните 3 карты). Тяните по 1 карте за раз и кладите их лицом вверх в стопку *Роста тумана*. Для каждой вытянутой карты найдите соответствующий участок Фантазии и выполните одно из следующих действий:

- ➢ Если соответствующий участок Фантазии ещё не начал поглощаться туманом, переверните его бело-голубой стороной вверх.
- ➢ Если соответствующий участок Фантазии уже начал поглощаться туманом, он полностью в нём исчезает. Уберите его и соответствующую карту *Роста тумана* из игры, отложив их в сторону.

*Вы не можете сыграть карту Солнечный свет, чтобы спасти участок Фантазии, если вы уже открыли соответствующую карту Роста тумана.*

### **Фишки на участках Фантазии, которые начали погружаться в туман**

Если фишка находится на участке, который начинает погружаться в туман, поднимите фишку, переверните участок на бело-голубую сторону и поставьте фишку на этот же участок Фантазии.

Если фишка находится на участке, который должен исчезнуть, её нужно немедленно переместить на соседний участок. Если фишка находится на участке, который должен сейчас исчезнуть, и не может переместиться на другой участок, она исчезает тоже, а команда проигрывает игру!

**Гном** может перемещаться даже через несколько отсутствующих участков. **Бастиан** может перемещаться по диагонали. **Эльф** может перелететь на любой участок Фантазии.

### **Колода Роста тумана закончилась.**

Даже если это произойдет на середине хода, перемешайте стопку сброса и продолжайте игру.

### **Конец игры**

### **Победа**

Как только игроки собрали 4 реликвии, они все должны переместиться на участок Башня Слоновой Кости. Затем один из игроков должен скинуть карту *Дракон счастья*, чтобы забрать всех из Фантазии, пока она полностью не исчезла в тумане НИЧТО. Если это удалось, ваша команда победила! Ура! С помощью полученных реликвий вы сможете возродить страну Фантазия и создать её такой, как хотите вы! Фантазия безгранична и бесконечна!

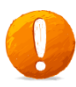

*Улететь на Драконе счастья можно и в том случае, если Башня Слоновой Кости только начала погружаться в туман.*

### **Поражение**

Вы проиграли в случае наступления одного из событий:

А) Если одна из пар участков Фантазии, на которой находятся значки Реликвий исчезла до того, как вы получили соответствующую Реликвию. Б) Если исчезла Башня Слоновой Кости.

В) Если один из игроков оказался на участке, который сейчас исчезнет, и у игрока нет возможности перебраться на другой участок Фантазии.

Г) Если уровень тумана достиг критической отметки. (Красной черты)

### **Сложность**

После того, как вы одержите победу на уровне Начальный, попробуйте постепенно наращивать сложность и ставить Маркер уровня тумана в начале игры на уровень Обычный, Профи, Легендарный. Попробуйте поиграть на поле более сложной формы (см. рисунок или можно придумать свою форму). К тому же каждую игру состав игроков будет разным, поэтому игра каждый раз будет проходить по-другому.

*Удачи в поисках Реликвий для спасения Фантазии!*

### **«Время всегда хорошее»** *Настольная историческая игра-бродилка по одноименной повести А. Жвалевского и Е. Пастернак.*

### *Наталья Александровна Салынцева, главный библиотекарь НГОДБ*

Рассчитана на игроков 6+. Можно играть вдвоем или командами.

### **Аннотация**

Главные герои игры – мальчик Витя из 1980 года и девочка Оля из 2018-го. По сюжету книги они неожиданно меняются местами и мечтают оказаться в своем времени. Но прежде чем вернуться домой, герои должны пройти сложный и путь и, самое главное, «стать своими» в чужом времени: проникнуться его духом, бытом, языком… Одним словом, доказать, что «время всегда хорошее».

**Главная цель игры**: совершить путешествие во времени на 40 лет вперед/назад и помочь игрокам. Герои (или команды) ходят по полю и получают задания, выполнив которые, приближаются к заветной цели.

### **Задания делятся на 3 типа:**

### **1.Игровые (красные карточки)**

Элементы игр разных времен («Города», «Крокодил», «Я знаю пять имен», «Классики», «Резиночка», «Тетрис», «Майнкрафт», «Данетки» и др).

#### **2. Языковые (синие карточки)**

Объяснить значения тех или иных выражений – архаизмов или неологизмов (ЭВМ, ДНД, авоська, баг, фейспалм, зашквар, К, лайфхак, ППКС и др.), а также проследить, как изменились за 40 лет значения слов и выражений. Например, «бросить лимон на киви» (про платежи), «докупить мозгов», «коврик для мыши», «села книга, надо зарядить» (про гаджеты) и др.

#### **3. Бытовые (зеленые карточки)**

По картинкам или выражениям объяснить значения реалий советского или современного быта.

*Игра семейная*: будет интересна как маленьким игрокам, так и их родителям и даже бабушкам и дедушкам. Детям она позволит совершить экскурс в историю, узнать, как жили их родители, познакомиться с самыми популярными (в том числе подвижными) играми советского времени. А взрослые смогут лучше понять, чем живут современные подростки, а также поностальгировать о собственном детстве.

#### **Оборудование:**

1. Игровое (временное) поле: путь из 1980 года до 2018-го и обратно.

2. Кубик

- 3. Три типа карточек с заданиями:
- игровые
- лингвистические
- бытовые

4. Вспомогательные материалы для подвижных игр (мяч, резиночка, клейкая лента (для создания игрового поля «Классиков» на полу) и проч.

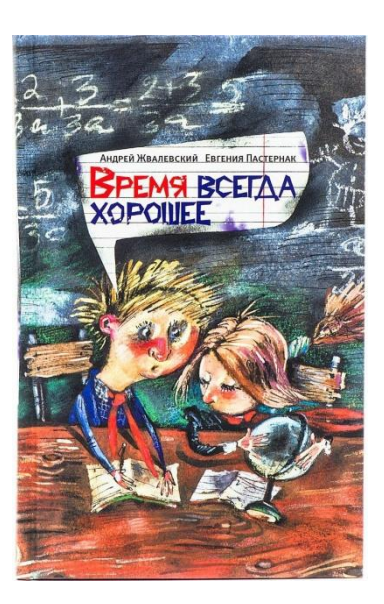

### **«Волшебная руна, или Веселые каникулы с Шоколадным дедушкой»** *Настольная игра-ходилка по мотивам книг В. Постникова и Н. Абгарян «Шоколадный дедушка» и «Тайна старинного сундука». 5+*

#### **Аннотация**

Дядюшка Оскар (далее Шоколадный дедушка) и его родственники, семейство Сюьрсен, являются хранителями волшебной руны, исполняющей одно желание, а три вредных старушки – сестры Паульсен– всеми силами желают завладеть ею и загадать НЕМЫСЛИМОЕ желание, чтобы с планеты Земля исчезло все-все СЛАДКОЕ! Этого никак нельзя допустить! Ведь сладкое – жизненно необходимо дядюшке Оскару, он без него даже может погибнуть! Нужно помочь Шоколадному дедушке и его друзьям! *Ольга Николаевна Пономарева, зав. отделом НГОДБ*

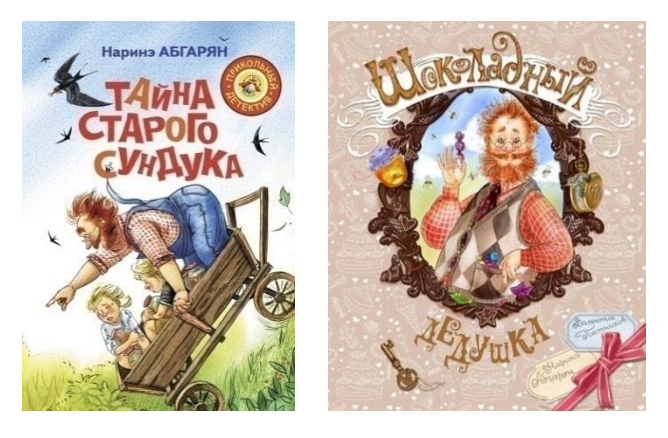

**Игровая цель:** дойти до старинного сундука и получить заветную руну.

**Оборудование:** игровое поле, кубик для определения количества ходов и 3 карамельки разных цветов, которые используются вместо фишек.

#### **Ход игры**

В игре принимают участие 2-4 человека. Для начала игроки должны выбрать себе цвет игровой карамельки и определить, кто будет ходить первым, бросив кубик.

Путешествие начинается, поэтому все карамельки в начале игры нужно установить на кружочке с цифрой 1. Игроки бросают кубик по очереди и продвигают свою карамельку вперед по игровому полю на столько кружков, сколько очков выпало на кубике.

При попадании на фиолетовые кружки, каждый игрок должен взять игровую карточку с верхнего правого угла игрового поля. При выполнении заданий, указанных в карточке, участники могут оказаться в ситуации, которая отправит их на несколько клеток назад или позволит переместиться вперед.

Побеждает тот, кто первым дойдет до старинного сундука и получит заветную руну. Необходимо остановиться на последнем кружке или пройти его.

### **Информационный материал для создания мульт-словаря**

### **Первый термин: «Верховный алгоритм» «Big data. Закон трёх «V»: volume, velocity, variety. (объём, скорость, многообразие)»**

*Компьютеры сделали возможным интернет, тот породил поток данных и проблему безграничного выбора, а машинное обучение использует потоки данных, чтобы решить проблему безграничного выбора.* Педро Домингос. Верховный алгоритм

*От технологий нам не спрятаться, не скрыться. Big data уже меняет мир, потихоньку просачиваясь в наши города, дома, квартиры и гаджеты. Как быстро технология захватит планету — сказать сложно. Одно понятно точно — держись моды или умри в отстое.* Боб Келсо, герой сериала «Клиника»

### **Цитаты:**

• «Эпоха больших данных ставит под вопрос наш образ жизни и способ взаимодействия с миром. Поразительнее всего то, что обществу придется отказаться от понимания причинности в пользу простых корреляций: променять знание *почему* на *что именно*».

Виктор Майер-Шенбергер, Кеннет Кукьер «Большие данные. Революция, которая изменит то, как мы живем, работаем и мыслим» • «Сейчас же в мире накопилось столько цифровой информации, что на каждого живущего ее приходится в 320 раз больше, чем хранилось в Александрийской библиотеке».

Виктор Майер-Шенбергер, Кеннет Кукьер «Большие данные. Революция, которая изменит то, как мы живем, работаем и мыслим» • «Одержимость точностью не более чем артефакт аналогового мира,

находящегося в информационной изоляции, где данные поистине были редкостью»

Виктор Майер-Шенбергер, Кеннет Кукьер «Большие данные. Революция, которая изменит то, как мы живем, работаем и мыслим»

#### **Погружение в тему**

Алгоритмы управляют нашей жизнью. Они находят книги, фильмы, работу и партнеров для нас, управляют нашими инвестициями и разрабатывают новые лекарства. Эти алгоритмы все больше обучаются на основе тех массивов данных, что мы оставляем после себя в современном цифровом мире. Словно любопытные дети, они наблюдают за нами, подражают и ставят эксперименты. А в ведущих лабораториях и университетах работают над созданием главного самообучающегося алгоритма, который может выуживать любые знания из данных и решать любые задачи — еще до того, как мы их сформулируем.

Термин **Big Data** появился сравнительно недавно. Google Trends показывает начало активного роста употребления словосочетания начиная с 2011 года.

**Большие данные [\(англ.](https://ru.wikipedia.org/wiki/%D0%90%D0%BD%D0%B3%D0%BB%D0%B8%D0%B9%D1%81%D0%BA%D0%B8%D0%B9_%D1%8F%D0%B7%D1%8B%D0%BA) big data**) — серия подходов, инструментов и методов обработки структурированных и [неструктурированных данных](https://ru.wikipedia.org/w/index.php?title=%D0%9D%D0%B5%D1%81%D1%82%D1%80%D1%83%D0%BA%D1%82%D1%83%D1%80%D0%B8%D1%80%D0%BE%D0%B2%D0%B0%D0%BD%D0%BD%D1%8B%D0%B5_%D0%B4%D0%B0%D0%BD%D0%BD%D1%8B%D0%B5&action=edit&redlink=1) огромных объёмов и значительного многообразия для получения воспринимаемых человеком результатов, эффективных в условиях непрерывного прироста, распределения по многочисленным узлам [вычислительной сети,](https://ru.wikipedia.org/wiki/%D0%9A%D0%BE%D0%BC%D0%BF%D1%8C%D1%8E%D1%82%D0%B5%D1%80%D0%BD%D0%B0%D1%8F_%D1%81%D0%B5%D1%82%D1%8C) сформировавшихся в конце [2000-х годов,](https://ru.wikipedia.org/wiki/2000-%D0%B5) альтернативных традиционным [системам управления базами данных](https://ru.wikipedia.org/wiki/%D0%A1%D0%B8%D1%81%D1%82%D0%B5%D0%BC%D0%B0_%D1%83%D0%BF%D1%80%D0%B0%D0%B2%D0%BB%D0%B5%D0%BD%D0%B8%D1%8F_%D0%B1%D0%B0%D0%B7%D0%B0%D0%BC%D0%B8_%D0%B4%D0%B0%D0%BD%D0%BD%D1%8B%D1%85) и решениям класса [Business](https://ru.wikipedia.org/wiki/Business_Intelligence)  [Intelligence.](https://ru.wikipedia.org/wiki/Business_Intelligence)

Таким образом, под **Big Data** следует понимать не какой-то конкретный объём данных и даже не сами данные, а методы их обработки. Эти методы можно применить как к огромным массивам данных (таким как содержание всех страниц в интернете), так и к маленьким.

Источники: [https://ru.wikipedia.org](https://ru.wikipedia.org/) <https://rb.ru/howto/chto-takoe-big-data/> <https://habr.com/ru/company/dca/blog/267361/>

### **Второй термин «С годами мозг мыслителя искусный Мыслителя искусственно создаст»**

*Искусственный разум – друг или…?*

Пока писатели-фантасты описывали странные картины «бунта машин», ученые и конструкторы создавали все более совершенные системы, которые решали поставленные людьми задачи. Появился термин «искусственный интеллект» (ИИ).

ИИ обучили переводить с языка на язык сложные филологические конструкции. Автоматические межпланетные станции стали проводить в космосе исследования с точностью, недоступной для живого космонавта. По дорогам начали передвигаться автомобили без водителя – пока только экспериментальные, но лиха беда начало! Уже сейчас ИИ может с успехом решать так называемые творческие функции-задачи, которые традиционно считаются прерогативой человека. Например, раскрасить черно-белую фотографию, нарисовать картину в заданном стиле либо создать музыку в любом существующем направлении. ИИ способен управлять личными финансами человека, помочь оптимизировать расходы и сбережения. Еще одно из направлений, связанных с ИИ – обработка больших наборов данных. Речь идет о постановке диагнозов в медицине.

Итак, становится понятно – отказаться от использования ИИ уже не получится. В недалеком будущем ИИ избавит нас от неизлечимых болезней, накормит и напоит, оденет, даст возможность практически бесплатно передвигаться по миру, повысит безопасность.

Однако возникает вопрос: будет ли ИИ с нами дружить или станет враждовать? Чем будет заниматься человек, освобожденный от всех забот, в новом мире недалекого будущего?

### **Третий термин «Как живые!» «Роботы»**

Роботы – это что-то сверхсовременное? Нет! Первых роботов – механических музыкантов – создал арабский учёный Аль-Джазари, и было это…800 с лишним лет назад!

На основе часовых механизмов создавались автоматоны – механические фигуры. Примерно в 1495 году Леонардо да Винчи начертил и, возможно, построил механического рыцаря. Он должен был двигаться, жестикулировать, поворачивать голову и поднимать забрало-шлем.

Примерно с 18 века упоминания об искусственных движущихся фигурках людей и животных стали появляться в истории всё чаще и чаще. Некоторые автоматоны умели рисовать, играть на музыкальных инструментах. Однако они ещё не были настоящими роботами, так не могли реагировать на окружающую обстановку.

В 20 веке роботы появились сначала в книгах, журналах и кино. И само слово «робот» придумал чешский писатель Карел Чапек. Всё изменилось в середине прошлого века, когда инженеры начали создавать роботов другого типа, так называемых «промышленных роботов». Эти машины, снабжённые манипуляторами и системой управления, стали незаменимыми помощниками человека на производстве, заменяя ручной труд или, например, работая там, где человеку находиться опасно. Разминирование, работа на глубине, тушение пожаров, исследования космоса – вот далеко не полный перечень умений роботов.

Конструкторы не сидят сложа руки, и сейчас, помимо роботов-работяг, они создали множество роботов, внешне напоминающих живых существ.

Например, робот-собака «Айбо». Эта механическая собака совсем как настоящая! Сначала она – новорождённый щенок. Её нужно воспитывать: учить ходить, обучать играм и командам (робот может запомнить до 1000 слов) и обязательно хвалить, иначе всё воспитание насмарку! Со временем робот научится охранять дом и будет слушаться хозяина. Разумеется, собака такая «умная», благодаря встроенному компьютеру и множеству датчиков. **(**Aibo – аббревиатура на английском: Artificial Intelligence RoBOt, а на японском айбо означает «любовь», «привязанность», а также может значить «друг»).

Роботы-андроиды – так называют человекоподобных роботов. Робот АСИМО очень «умён». Он умеет даже то, что не под силу людям – воспринимать одновременную речь трёх человек. Ещё АСИМО распознаёт лица, предметы и жесты, а также ходит по лестнице. Ну и, конечно, он разговаривает.

Робот АЙКО ходит, говорит на китайском и японском языках, читает, умеет решать математические задачи. Но главное – «кожа» этого робота сделана из мягкого силикона, под которым расположены датчики давления, и благодаря этому АЙКО «чувствует боль». АЙКО создали для помощи по дому и уходу за больными людьми.

Многие роботы могут самостоятельно подключаться к зарядному устройству, когда батарейки садятся.

В Японии в наше время создаются геминоиды – точные копии реальных людей. Они состоят из стального скелета, многочисленных шестерёнок и проводков, электромотора, но снаружи ничего этого не разглядеть. Пряди волос и ресницы, глаза и губы абсолютно естественны. Кожа из специального силикона содержит, как и человеческая кожа, мельчайшие поры. Геминоиды научены тончайшим нюансам поведения людей.

Что такого особенного в роботах? Чем они отличаются от машин?

Роботы отличаются степенью своей автономности, независимости от человека. Любую машину мы должны включить, а потом выключить. Многие роботы делают это самостоятельно.

### **Словарь**

*Автоматон* – так в старину называли механические устройства, имитировавшие движения человека или других живых существ.

*Андроид* – так называют роботов, полностью или частично напоминающих человека или выполняющих свойственные человеку действия.

*Искусственный интеллект (ИИ)* – совокупность роботов или компьютеров, которые позволяют им мыслить и обучаться.

*Манипулятор* – рабочий орган промышленного робота, его «механическая рука»

*Степени подвижности* – различные направления, в которых способна двигаться конечность робота.

### **Четвертый термин**

### **«Любая достаточно развитая технология неотличима от магии» «Нанотехнологии»**

*Любая достаточно развитая [технология](https://ru.wikipedia.org/wiki/%D0%A2%D0%B5%D1%85%D0%BD%D0%BE%D0%BB%D0%BE%D0%B3%D0%B8%D1%8F) неотличима от [магии.](https://ru.wikipedia.org/wiki/%D0%9C%D0%B0%D0%B3%D0%B8%D1%8F) Артур Кларк.Черты будущего*

**Нанотехнология — область прикладной науки и техники, занимающаяся изучением свойств объектов и разработкой устройств размеров порядка нанометра (по системе единиц СИ, 10-9 метра).**

Приставка *нано-* используется при обозначении физических величин и указывает на размер, равный одной миллиардной доле какой-либо единицы. В других случаях приставка *нано-* означает использование мельчайших компонентов размером от 1 до 100 нанометров (нм).

Термин «нанотехнологии» первым начал использовать японский физик Норио Танигучи в 1974 г., обозначая им создание материалов с нанометровой точностью. Однако отцом нанотехнологий считается американский учёный Ким Эрик Дрекслер, который начал свою работу в этой области в 1970-х г.г. (тогда он разрабатывал солнечные батареи на основе нанотехнологий). Он автор теории создания молекулярных нанороботов, нанотехнологического механосинтеза.

В 1992 г. Дрекслер выступил с докладом, в котором описал, как именно **нанотехнологии должны преобразить мир**. По его мнению, **они должны избавить мир от голода и болезней, а также уберечь от экологической катастрофы, т.к. всё, что нужно человечеству, можно сделать с помощью нанороботов из атомов и молекул почвы, воздуха и песка.**

К нанотехнологиям относят также разработку и создание электронных схем, основанных на элементах размером с молекулу или атом, разработку роботов (наномашин, нанороботов) размером с молекулу, а также методы исследования таких объектов. Работа с мельчайшими элементами возможна благодаря мощным электронным микроскопам высокого разрешения.

Таким образом, нанотехнология — междисциплинарная область, находящаяся на стыке науки (фундаментальной и прикладной) и техники.

#### **Словарь**

*Нанометр* **–** одна миллиардная метра.

*Нанотехнолог* — специалист по нанотехнологиям, учёный, который исследует материалы на молекулярном и атомарном уровне и создаёт объекты из компонентов, обладающих наноразмерами.

*Наноматериал* — материал, состоящий из структурных элементов, размеры которых (хотя бы в одном измерении) не превышают 100 нм.

*Наносистемная техника* — системы и устройства, созданные на основе наноматериалов и нанотехнологий.

*Наноиндустрия* — производство на основе нанотехнологий.

*Нанобактерии* — органо-минеральные структуры (30—200 нм), способные к самостоятельному размножению.

**<http://www.nanonewsnet.ru/> –** сайт научно-популярных новостей в России. Нанотехнологии. Биотехнологии. Информационные технологии. Когнитивные технологии.

### **Пятый термин «Цифровое золото» «Криптовалюта»**

**Криптовалюта** («крипто», «цифровые монеты», «виртуальные деньги») – цифровая валюта, построенная на технологии Блокчейн. Король криптовалют — Биткоин. Он не выпускается государством и не имеет физического выражения: это набор чисел, сгенерированных по алгоритму, а не бумажная банкнота или металлическая монета. Такие деньги эмитируются в сети и на данный момент не подлежат государственному регулированию. Хранится она на виртуальных кошельках. Никто никогда не узнает о ваших финансовых передвижениях.

### **Заработать на ней можно разными способами:**

1. Спекуляции на бирже — покупка и перепродажа монет. Покупка и хранение криптовалюты — приобретение цифровых монет по невысокому курсу в ожидании роста.

2. Майнинг – это процесс вычислений на компьютерном оборудовании, за который в равных долях в соответствии с мощностями начисляется награда в качестве криптовалюты. Процесс, требующий постоянного присутствия и наблюдения. В результате майнинга можно заработать сотни тысяч рублей (если перевести в рубли) или потерять за несколько часов всю заработанную криптовалюту.

3. Инвестировать в одну из криптовалют (например в биткоин).

4. Быть специалистом по криптовалюте и консультировать людей.

### **Словарь**

*Сатоши* – это самая маленькая неделимая единица электронной валюты в сети биткойн. Самая маленькая ее частичка. У доллара есть центы, а у биткоина есть сатоши.

*Майнинг* — это решение сложных математических задач на компьютерах. За решения владельцы компьютеров получают коины, которые хранятся в виде записей на блокчейне.

*Blockchain*— это как цифровая учетная книга, которая хранится на компьютерах всех пользователей одновременно. Blockchain нельзя обмануть или подделать.

*Фиатные деньги* — это обычные, твердые деньги, выпущенные каким-либо государством. Например, доллар или рубль. И так как многие сервисы еще не принимают криптовалюты, нам по-прежнему нужны фиатные деньги.

*Криптовалютный кошелек* — приложение, программа или отдельное устройство для отправки, получения или хранения электронных денег.

*Три основных способа перевести деньги из крипто в фиат***:** криптовалютные обменники, криптовалютные торговые площадки, криптовалютные карты. Карты сейчас недоступны для стран Европы и СНГ, потому что единственный провайдер карт в Европе прекратил свое существование.

Узнайте больше о криптовалюте:

- 1. [https://forklog.com](https://forklog.com/)
- 2. [https://bits.media](https://bits.media/)
- 3. [https://coinmarketcap.com.](https://coinmarketcap.com/)

### **Шестой термин «Теперь это реально» «Виртуальная реальность»**

### **Девизы:**

«VR-будущее уже наступило!» «Тайна. Доступная всем!» «VR-ощущения на грани!»

Суть понятия «виртуальная реальность» в целом понятна из её названия. Реальность — это то, что мы можем ощущать вокруг себя, осуществлять полноценное взаимодействие. С приставкой «виртуальная» выходит получение не совсем реального опыта, но всё-таки ощущаемого по разным чувственным каналам.

**Виртуальная реальность** – созданный при помощи технических средств мир, который передается от одного человека к другому через ЗРЕНИЕ, СЛУХ, ОСЯЗАНИЕ И ОБОНЯНИЕ. Она способна имитировать воздействие и реакции на него. Объектам виртуальной реальности присуще вести себя как аналогичным объектам в материальном мире.

Идее виртуальной реальности уже много лет. Её папой является отнюдь не изобретатель, ученый или конструктор, а начинающий голливудский… *кинематографист* Мортон Хейлиг. В 1957 г. он запатентовал виртуальный симулятор, или, так называемое, автоматизированное рабочее место. Человек садился на стул перед экраном, засовывал голову в специальную камеру и нёсся на велосипеде по улицам Бруклина, ощущая дуновение ветра, вибрации от виртуальных выбоин на дороге и даже запахи. Однако поставить свое изобретение в промышленное производство не удалось – никто не рискнул вкладывать в эту революционную историю деньги. В 1963 г. Айвен Сазерлэнд создал один из первых шлемов виртуальной реальности в современном его понимании. Изображение в виртуальные очки-шлем передавалось с компьютера. Шлем был невероятно тяжелым – его приходилось крепить к потолку. За это изобретение и получило ироническое название «Дамоклов меч». Термин «виртуальная реальность» вошёл в употребление только в 1985 году.

Многим интересно, как именно действует технология. Вот три главных компонента, которые используются практически при любом взаимодействии с виртуальной средой:

1. **Голова**. Виртуальная среда внимательно, при помощи специализированной гарнитуры, отслеживает положение головы. Гарнитура двигает картинку согласно тому, в какие из сторон и когда пользователь поворачивает свою голову – вбок, вниз или вверх. Такая система официально называется шестью степенями свободы.

2. **Движения**. В более дорогих модификациях технического обеспечения отслеживаются и движения пользователя, при этом виртуальная картинка будет двигаться согласно им. Речь идет здесь не о тех играх, в которых пользователь просто находится на месте и взаимодействует с окружением, но о тех, где он перемещается в виртуальном пространстве.

3. **Глаза**. Еще один основополагающий в реальности датчик анализирует направление, в котором смотрят глаза. Благодаря этому игра позволяет пользователю погрузиться в интерактивную реальность более глубоко.

Стоимость технологий виртуальной реальности продолжает падать, что делает этот мир более доступным. В результате разработчики изучают новые способы применения виртуальной реальности. Виртуальная реальность – это не только игры. Библиотеки шагают в ногу со временем. Разработано немало виртуально-библиотечных творческих проектов.

### **Примеры существующих виртуальных библиотечных творческих проектов:**

– путешествия по книжным полкам с помощью QR- кодов;

- разработка электронных читательских дневников;
	- создание «облаков» из слов различных глав одной книги;

– создание «говорящих» аватарок по прочитанным книгам с бесплатным приложением для создания анимированных, говорящих аватаров — [voki.](http://www.voki.com/) Вы можете выбрать: пол персонажа, одежду, лицо (цвет кожи, губы, волосы, усы и т.п.), характеристики персонажа (профессия, сказочный, исторический), задний фон. Созданных героев можно озвучить тремя способами: записать голосовое сообщение с помощью микрофона по телефону, напечатать текст, закачать аудио-файл;

– разработка совместных Google-карт литературных и историко-литературных путешествий. Что такое литературное путешествие? На карте отмечаются географические объекты, которые встречаются в литературном произведении: страны, населённые пункты, реки, озёра, маршруты. Метки на карте дополняются описаниями, фрагментами из произведений, картинами художников об этих событиях, фотографиями, ссылками на интернет-ресурсы, видео, аудиокниги.

**Направления, в которых будет развиваться виртуальная реальность в ближайшем будущем:**

- медицинская подготовка;
- лечения пациентов от посттравматического и стрессового расстройства;
- испытания опытных образцов транспортных средств;
- перепланировка интерьеров;
- архитектура и проектирование зданий;
- военная подготовка.

### **Минусы виртуальной реальности:**

1. Зависимость.

2. Психологическое воздействие на человека – оно далеко не всегда бывает позитивным, так как есть риск слишком глубоко погрузиться в виртуальный мир, что иногда влечет за собой проблемы в социальной и других сферах жизни.

3. Высокая стоимость устройств.

### **Плюсы виртуальной реальности**:

- 1. Возможность полностью окунуться в интерактивное измерение.
- 2. Получение новых эмоций.
- 3. Профилактика стресса.
- 4. Создание электронных информационных и обучающих ресурсов.
- 5. Проведение конференций.
- 6. Возможность визуализации различных объектов и физических явлений.
- 7. Возможность перейти на новый уровень развлечений.

Фамилия, имя, название команды\_\_\_\_\_\_\_\_\_\_\_\_\_\_\_\_\_\_\_\_\_\_\_\_\_\_\_\_\_\_\_\_\_\_\_

### **Календарь будущего**

Создайте и заполните календарь будущего. Прикрепите в папку с названием «Календарь будущего».

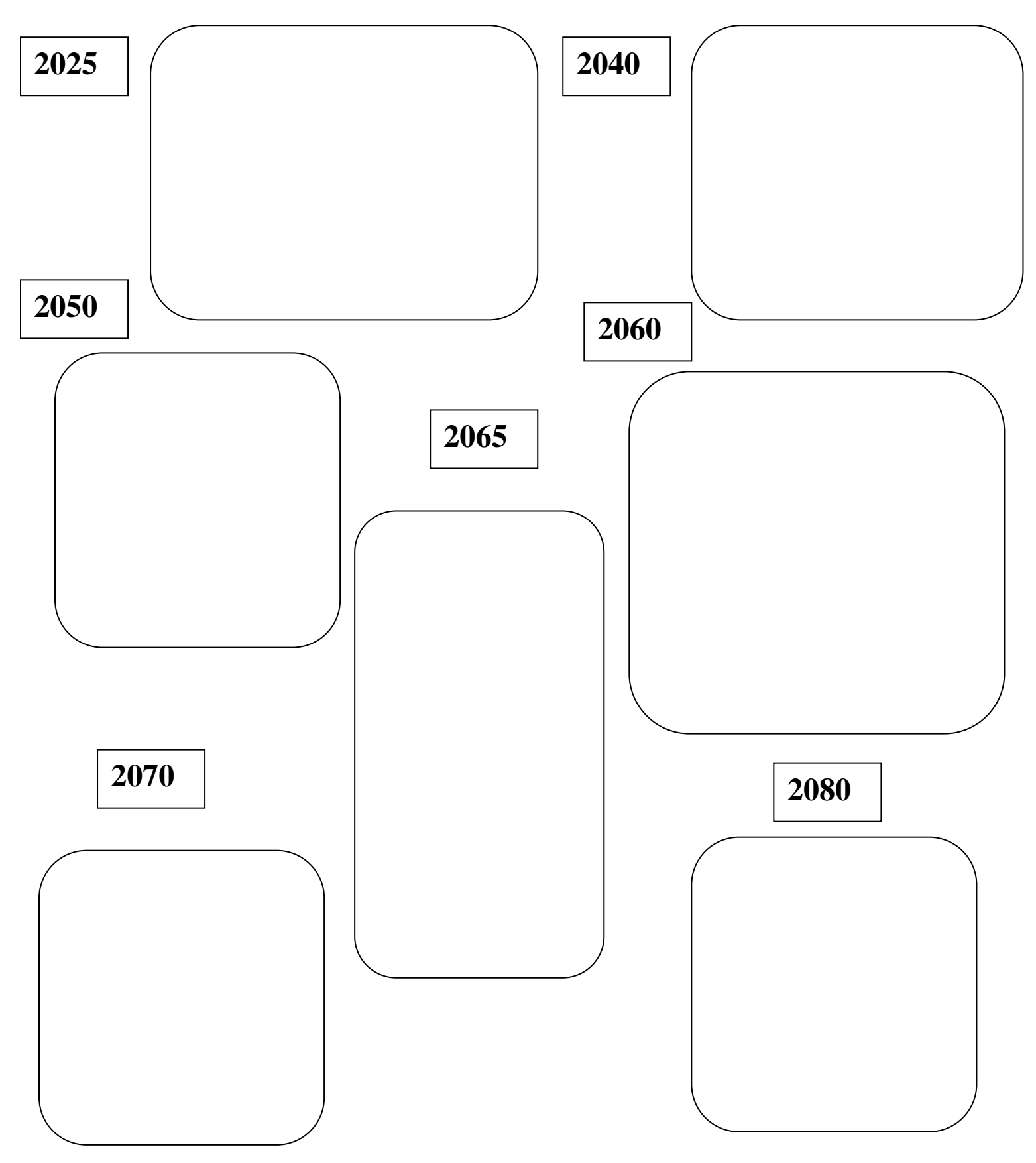

Фамилия, имя, название команды\_\_\_\_\_\_\_\_\_\_\_\_\_\_\_\_\_\_\_\_\_\_\_\_\_\_\_\_\_\_\_\_\_\_\_-**-**

### **Скетч-ответ**

Подумайте с помощью ручки и бумаги (скетчинг). Напишите ответы на вопросы с выставки «Горизонт событий».

### **WEB-библиография**

Заполните таблицу. Укажите название ресурсов или источников

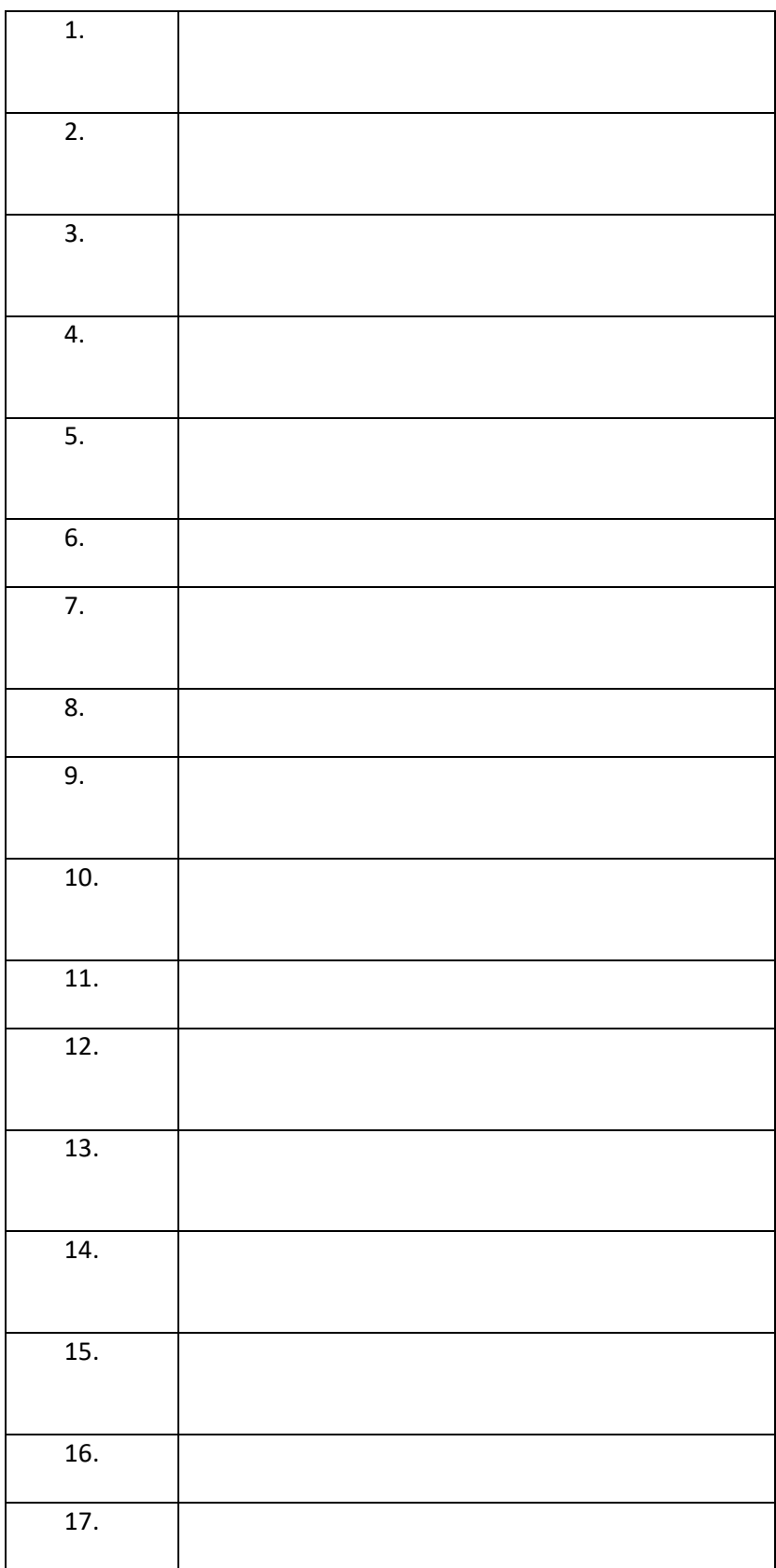

### **ТАБЛО ЛИДЕРА**

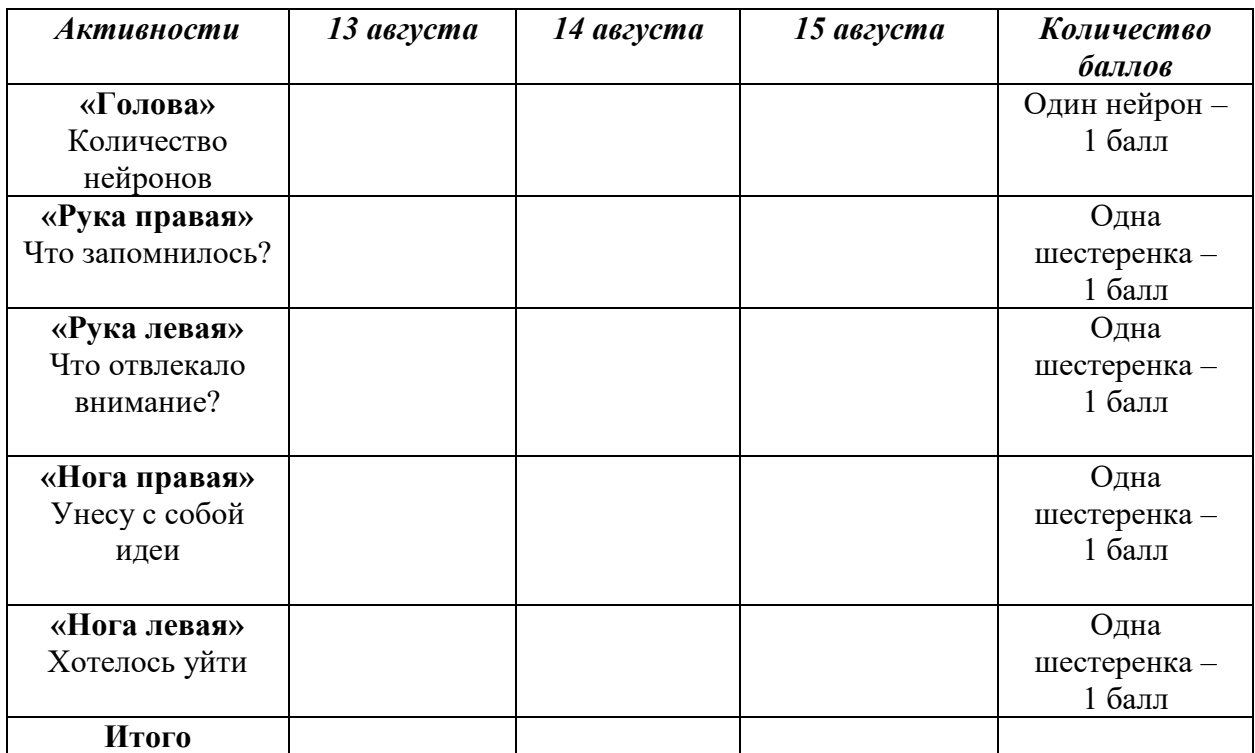

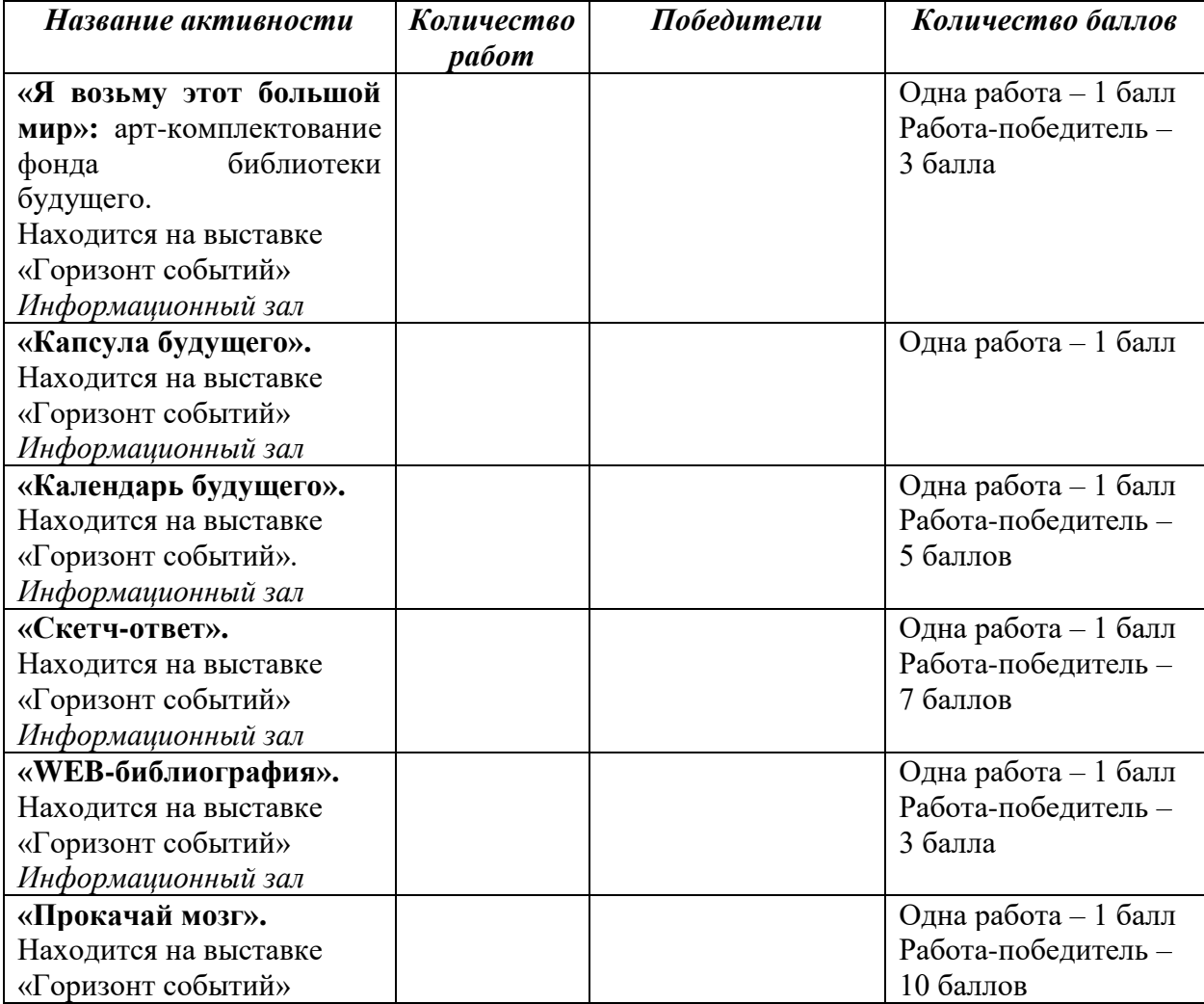

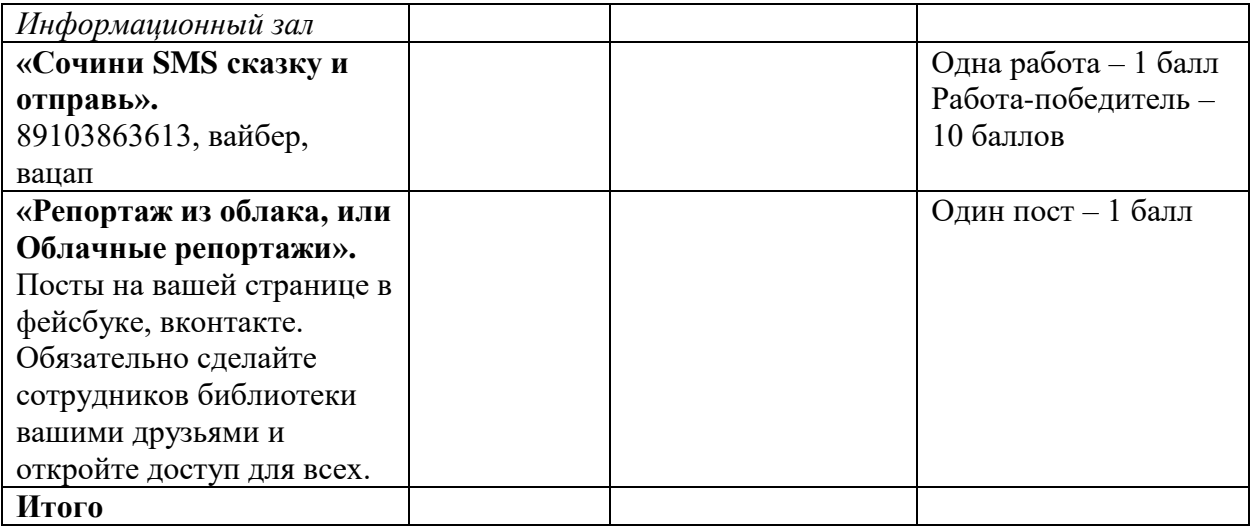

## **Психологическая бродилка «Внимание: Познание и Поступки»**

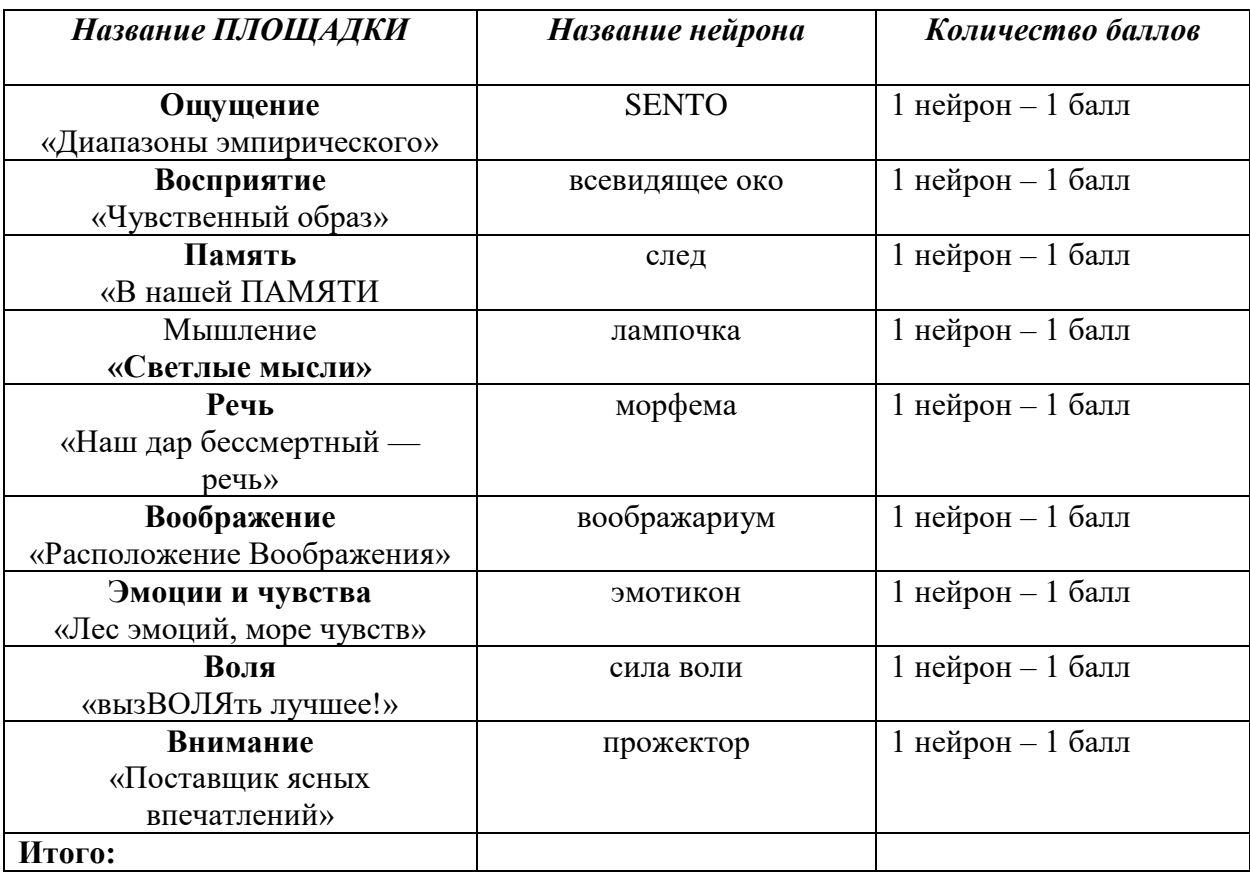

### **Информационные материалы**

### **СКЕТЧИНГ**

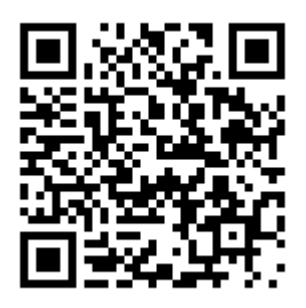

**Скетчинг** – это техника рисования быстрых рисунков. Происхождение слова «скетчинг» объясняется от английского слова «sketch» – этюд, зарисовки, набросок, «рисовать эскизы», «делать наброски».

Техника скетчинга основана на том, что рисунок выполняется в довольно быстром темпе, что позволяет художнику за небольшой промежуток времени быстро визуализировать различные объекты и идеи. Техника скетчинга давно используется как основной инструмент для дизайнеров и тех, кому нужно быстро донести свои мысли и идеи другим с помощью рисунка.

В академическом рисунке и живописи скетч – это эскиз для будущей работы, подбор цветовой гаммы и композиции. В настоящее время направление скетчинга выросло, и его уже относят к одному из самостоятельных художественных направлений в современном искусстве.

Принцип работы скетчинга – это передача первых впечатлений за короткий интервал времени. Материалы, используемые для скетчей – это маркеры на спиртовой основе, акварель, цветные карандаши, линеры и другие подручные материалы.

### **СКРАЙБИНГ**

**Скрайбинг** — это процесс визуализации сложного смысла. Отрисовка простых образов происходит в процессе донесения информации.

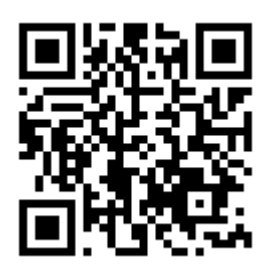

### **СКРАПБУКИНГ**

**Скрапбу́кинг, скрэпбу́кинг** [\(англ.](https://ru.wikipedia.org/wiki/%D0%90%D0%BD%D0%B3%D0%BB%D0%B8%D0%B9%D1%81%D0%BA%D0%B8%D0%B9_%D1%8F%D0%B7%D1%8B%D0%BA) Scrapbooking ← scrapbook от scrap «вырезка» + book «книга», букв. «книга из вырезок») — вид [рукодельного](https://ru.wikipedia.org/wiki/%D0%A0%D1%83%D0%BA%D0%BE%D0%B4%D0%B5%D0%BB%D0%B8%D0%B5) [искусства,](https://ru.wikipedia.org/wiki/%D0%98%D1%81%D0%BA%D1%83%D1%81%D1%81%D1%82%D0%B2%D0%BE) заключающийся в изготовлении и оформлении семейных или личных [фотоальбомов.](https://ru.wikipedia.org/wiki/%D0%A4%D0%BE%D1%82%D0%BE%D0%B0%D0%BB%D1%8C%D0%B1%D0%BE%D0%BC)

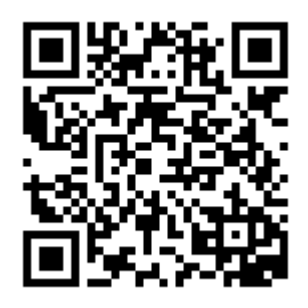

### **СТОРИТЕЛЛИНГ**

Как рассказать интересную историю?

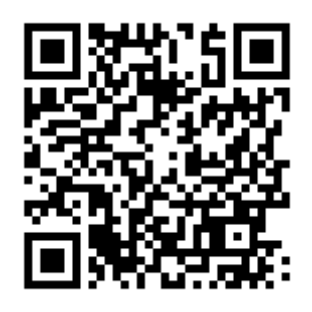

**Советы**

### 1. **Контент — это главное.**

Хороший материал должен быть интересен и полезен читателю. Подумайте, что ценного и нового человек получит от прочтения вашего материала. Чтобы составить хорошо усваиваемый рассказ, пользуйтесь пирамидой информации. Когда сюжет спроектирован, подумайте о том, что может его дополнить и помочь раскрыть тему. Наличие нескольких точек зрения и разных контекстов всегда идет на пользу. Хороший контент, прямая речь эксперта и качественное визуальное оформление дадут в сумме интересный и исчерпывающий материал.

### 2. **Будьте исследователем.**

Именно глубокая проработка темы отличает хорошую историю от поверхностной. Существуют понятия первичного и вторичного исследования, которым должен заниматься каждый, кто рассказывает историю в интернете. Любой дизайнер или редактор, работая над материалом, должен уметь быстро погружаться в тему.

### 3. **Найдите выразительные картинки.**

Сторителлинг — это как кино, которое играет, пока ты скроллишь. Именно визуальная часть помогает передать атмосферу, раскрыть тему и погрузить пользователя в контекст. Подумайте, что могло бы помочь вашей истории раскрыться. Это может быть, например, фотосессия, эмбиент-видео, иллюстрация или инфографика. Начиная оформлять историю, сразу же озадачьтесь вопросом создания визуального контента.

### 4. **Прорабатывайте заголовки.**

Заголовок должен быть говорящим. Хороший заголовок вызывает интерес и обозначает тему статьи без провокации и искажения ее сути. Для конверсии хорошо работают заголовки с цифрой, заголовки-вопросы и стейтменты. Для жанра интервью очень хорошо работает вынесенная в заголовок хлесткая цитата. Например:

- ✓ *«Весь дискурс терроризма направлен на установление госконтроля»: интервью с Йонасом Стаалом».*
- ✓ *«Владимир Кличко — сильнее всех в EBU».*

Каламбуры в заголовках, которые были популярны с середины нулевых, в последнее время стали считаться моветоном (например, обзор холодных летних супов: «*Окрошка моя, я по тебе скучаю»).*

Всегда будут популярны заголовки с цифрой (которые продиктованы жанром подборки или листинга): *«25 мест в России, где очень весело живется», «20 фотографий о том, как весело быть детьми»*. Есть и совсем «желтые» варианты — *«Эта тренировка на 9 минут заменит полноценное занятие в спортзале».* Тут важно найти баланс между привлекательностью заголовка и его провокационностью, потому что никто не любит обманутых ожиданий.

#### 5. **Проектируйте несколько слоев чтения.**

Существует два типа чтения: первое — линейное. Сначала идет оценка материала, затем — чтение текста по порядку. Традиционный вариант. Второе — кросс-чтение (скимминг): чтение идет только по заголовкам, врезам и так далее. Плюс, если попадается что-то интересное, внимание останавливается на тексте. Важно учитывать чтение второго типа. Позаботьтесь о том, чтобы структура материала считывалась без проблем даже беглым взглядом.

#### 6. **Думайте паттернами.**

Накопленный дизайнерами опыт показывает, что есть наиболее подходящие способы доносить разные типы информации. Понятие «дизайн-паттерн» подразумевает определенный элемент или группу элементов, повторяющуюся на множестве сайтов для одной и той же цели. Например, из десятка разных способов оформлять прямую речь со временем выживают два-три самых успешных.

Паттерн оформления заголовка: раздел, заголовок, лид.

Посетив пару десятков современных сайтов, внимательный зритель без труда выделит характерные паттерны оформления обложек, галерей, перечисления фишек, призывов к действию.

Дизайн-паттерны можно и нужно использовать в своей работе, адаптируя их под собственный контент и стиль.

### 7. **Избегайте монотонности.**

Подумайте, что и в какой последовательности увидит читатель. Подача материала должна быть разнообразной. Хороший паттерн, примененный 10 раз подряд, может мозолить глаза почти так же, как простыня текста. Посмотрите, к примеру, как выкручиваются дизайнеры Apple: имея всего один объект, они нашли 9 способов показать его по-новому.

### 8. **Единство и контраст.**

Используйте большие отступы между блоками. Не бойтесь воздуха, дайте информации дышать. Когда тексту отведено большое пространство, он раскрывается и становится более читаемым. Не переборщите с дизайном и цветом — обилие стилей перетягивает внимание и мешает усвоению информации. Развивайте в себе аскета.

Каждый раз, используя тот или иной прием оформления, следите за тем, чтобы он всегда служил одной функции. Например: придумайте по одному стилю (размер+начертание+межстрочное расстояние) для заголовка, вреза и подписей к картинкам, и работайте только с ними. Добавлять новые стили можно по необходимости — при появлении новых сущностей.

#### 9. **Найдите подходящую тональность.**

Хорошо учитывать культурный контекст шрифтов. Например, в материале про Нью-Йорк будет логично смотреться Helvetica (используется в городской навигации, отражает идеологию модернизма), а про Венецию — Bodoni (один из старейших итальянских шрифтов, до сих пор широко применяемый дизайнерами).

Для хорошо оформленной статьи вполне достаточно одного шрифта. Допустимо также использование двух шрифтов — это создает эффектный контраст.

Характер шрифта влияет на тон высказывания.

#### 10. **Позаботьтесь о шэринге.**

Не забывайте поставить социальные кнопки. Лучше использовать так называемые «залипающие» кнопки, которые остаются в поле зрения при скроллинге страницы.

Возможно вы захотите использовать мотивирующий текст (call to action) в комбинации с шэрами. Именно на основе бейджика в ленте фейсбука или на сайте СМИ люди решают, будут они смотреть материал или нет.

- ✓ ПОДУМАЙТЕ ЕЩЕ РАЗ НАД ЗАГОЛОВКОМ СТРАНИЦЫ, СДЕЛАЙТЕ ЕГО ВИРАЛЬНЫМ.
- ✓ ИСПОЛЬЗУЙТЕ ВЫРАЗИТЕЛЬНЫЕ КАРТИНКИ.
- ✓ ПИШИТЕ ИНТЕРЕСНЫЙ ЛИД.
- ✓ ПРОВЕРЯЙТЕ БЕЙДЖ С ПОМОЩЬЮ FACEBOOK DEBUGGER.

### **СМОТРИ БУДУЩЕЕ!**

### **Фильмы**

- «2001 год: Космическая одиссея» (1968), реж. Стэнли Кубрик
- «Аватар» (2009), реж. Джеймс Кэмерон
- «Бегущий по лезвию» (1982), реж. Ридли Скотт
- «Безумный Макс: Дорога ярости» (2015), реж. Джордж Миллер
- «Вербо» (2011), реж. Эдуардо Чаперо-Джексон
- «Время» (2011), реж. [Эндрю Никкол](https://www.kinopoisk.ru/name/37187/)
- «Гаттака» (1999), реж. Эндрю Никкол
- «Голодные игры» (2012-2015), реж. Гэри Росс
- «Двухсотлетний человек» (1999), реж. [Крис Коламбус](https://www.kinonews.ru/person_28/chris-columbus)
- «Дивергент» (2014), реж. Нил Бёргер
- «Дорога» (2009), реж. Джон Хиллкоут
- «Игра Эндера» (2013), реж. Гэвин Худ
- «Из машины» (2014), реж. Алекс Гарленд
- «Интерстеллар» (2014), реж. Кристофер Нолан
- «Искусственный разум» (2001), реж. Стивен Спилберг
- «Книга Илая» (2009), реж. [Альберт Хьюз,](https://www.kinopoisk.ru/name/28292/) [Аллен Хьюз](https://www.kinopoisk.ru/name/28293/)
- «Контакт» (1997), реж. [Роберт Земекис](https://www.kinonews.ru/person_26/robert-zemeckis)
- «Люди в черном» (1997), реж. [Барри Зонненфельд](https://www.kinopoisk.ru/name/8621/)
- «Матрица» (1999), реж. Лана Вачовски, Лилли Вачовски
- «Метрополис» (1927), реж. Фриц Ланг
- «Обливион» (2013), реж. Джозеф Косински
- «Она» (2013), реж. [Спайк Джонз](https://www.kinonews.ru/person_1832/spike-jonze)
- «Патруль времени» (2013), реж. [Майкл Спириг,](https://www.kinopoisk.ru/name/483617/) [Питер Спириг](https://www.kinopoisk.ru/name/483618/)
- «Планета обезьян» американская [франшиза](https://ru.wikipedia.org/wiki/%D0%9C%D0%B5%D0%B4%D0%B8%D0%B0%D1%84%D1%80%D0%B0%D0%BD%D1%88%D0%B8%D0%B7%D0%B0) [1968](https://ru.wikipedia.org/wiki/1968_%D0%B3%D0%BE%D0%B4)[-2017 годов,](https://ru.wikipedia.org/wiki/2017_%D0%B3%D0%BE%D0%B4) основанная

на [одноимённом романе](https://ru.wikipedia.org/wiki/%D0%9F%D0%BB%D0%B0%D0%BD%D0%B5%D1%82%D0%B0_%D0%BE%D0%B1%D0%B5%D0%B7%D1%8C%D1%8F%D0%BD_%28%D1%80%D0%BE%D0%BC%D0%B0%D0%BD%29) [Пьера Буля.](https://ru.wikipedia.org/wiki/%D0%91%D1%83%D0%BB%D1%8C,_%D0%9F%D1%8C%D0%B5%D1%80) Состоит из [оригинального фильма,](https://ru.wikipedia.org/wiki/%D0%9F%D0%BB%D0%B0%D0%BD%D0%B5%D1%82%D0%B0_%D0%BE%D0%B1%D0%B5%D0%B7%D1%8C%D1%8F%D0%BD_%28%D1%84%D0%B8%D0%BB%D1%8C%D0%BC,_1968%29) его четырёх [сиквелов,](https://ru.wikipedia.org/wiki/%D0%A1%D0%B8%D0%BA%D0%B2%D0%B5%D0%BB) [ремейка,](https://ru.wikipedia.org/wiki/%D0%9F%D0%BB%D0%B0%D0%BD%D0%B5%D1%82%D0%B0_%D0%BE%D0%B1%D0%B5%D0%B7%D1%8C%D1%8F%D0%BD_%28%D1%84%D0%B8%D0%BB%D1%8C%D0%BC,_2001%29) перезапущенной трилогии. В том числе фильм 2001 года реж. Тима Бертона.

- «Район № 9» (2009), реж. [Нил Бломкэмп](https://www.kinonews.ru/person_2265/neill-blomkamp)
- «Робот по имени Чаппи» (2015), реж. Нил Бломкамп
- «Сквозь снег» (2013), реж. [Пон Джун-хо](https://www.ivi.ru/person/pon-dzhun-ho)
- «Сфера» (2017), реж. Джеймс Понсольдт
- «Тау» (2018), реж. Федерико Д'Алессандро
- «Терминатор» (1984), реж. Джеймс Кэмерон
- «Трон: Наследие» (2010), реж. Джозеф Косински
- «Через тернии к звездам» (1980), реж. [Ричард Викторов,](https://www.kinopoisk.ru/name/313543/) [Николай Викторов](https://www.kinopoisk.ru/name/331599/)
- «Эквилибриум» (2001), реж. Курт Уиммер
- «Я легенда» (2007), реж. Френсис Лоуренс

• «Я, робот» (2004), реж. Алекс Пройас

### **Сериалы**

- «11.22.63» (2016), реж. Джеймс Стронг, Фред Туа и др.
- «Видоизмененный углерод» (2018-…), реж. [Мигель Сапочник,](https://yandex.ru/search/?text=%D0%9C%D0%B8%D0%B3%D0%B5%D0%BB%D1%8C%20%D0%A1%D0%B0%D0%BF%D0%BE%D1%87%D0%BD%D0%B8%D0%BA&lr=47&noreask=1&ento=0oCgpydXc1MjU4NDI3GAJCONCy0LjQtNC-0LjQt9C80LXQvdC10L3QvdGL0Lkg0YPQs9C70LXRgNC-0LQg0YHQtdGA0LjQsNC7_tMaNg) [Алекс Грейвз](https://yandex.ru/search/?text=%D0%93%D1%80%D0%B5%D0%B9%D0%B2%D0%B7%2C%20%D0%90%D0%BB%D0%B5%D0%BA%D1%81&lr=47&noreask=1&ento=0oCgpydXc1MDc2OTkwGAJCONCy0LjQtNC-0LjQt9C80LXQvdC10L3QvdGL0Lkg0YPQs9C70LXRgNC-0LQg0YHQtdGA0LjQsNC74zODKg)

и др.

- «Доктор Кто» (2005-…), реж. Грэм Харпер, Эрос Лин и др.
- «Звездные врата: Вселенная» (2009-2011), реж. Энди Микита, Уильям Варинг и др.

• «Звездный крейсер: Галактика» (2004-2009), реж. Майкл Раймер, Майкл Нанкин и др.

- «Кукольный дом» (2009), реж. [Дэвид Соломон,](https://www.kinopoisk.ru/name/224377/) [Джосс Уидон](https://www.kinopoisk.ru/name/178/) и др.
- «Мир Дикого Запада» (2016-…), реж. [Джонатан Нолан,](https://www.kinopoisk.ru/name/55539/) [Ричард Дж. Льюис,](https://www.kinopoisk.ru/name/276011/) [Фред Туа](https://www.kinopoisk.ru/name/44976/) и др.
	- «Охотники за чужими» (2006-2011), реж. Энди Годдард, Эшли Вэй и др.
	- «Почти человек» (2013-2014), реж. Сэм Хилл, Брэд Андерсон и др.
	- «Рассказ служанки» (2017-…), реж. Майк Баркер, Кари Скогланд и др.
	- «Сотня» (2014-…), реж. Дин Уайт, П.Дж. Пеше и др.
	- «Темная материя» (2015-2017), реж. Рон Мерфи, Брюс МакДональд и др.
	- «Человек в высоком замке» (2015-…), реж. Дэниэл Персивал, Карин Кусама

и др.

• «Черное зеркало» (2011-…), реж. Оуэн Харрис, Карл Тиббеттс и др.

• «Электрические сны Филипа К. Дика» (2017-…), реж. Дэвид Фарр, Франческа Грегорини и др.

### **Мультфильмы**

- «Аврил и поддельный мир» (2015), реж. Кристиан Димар, Франк Экинджи
- «ВАЛЛ·И» (2008), реж. Эндрю Стэнтон
- «Девять» (2009), реж. Шэйн Экер
- «Дикая планета» (1973), реж. Рене Лалу
- «Железяки» (2012), реж. Прапас Чолсаранонт
- «Каена: Пророчество» (2003), реж. Крис Делапорте, Паскаль Пинон
- «Контакт» (1978), реж. Владимир Тарасов
- «Метрополис» (2001), реж. Ринтаро
- «Планета 51» (2009), реж. Хорхе Бланко, Хавьер Абад
- «Стальной гигант» (1999), реж. Брэд Берд
- «Тайна третьей планеты» (1981), реж. Роман Качанов
- «Яблочное зернышко» (2004), реж. Синдзи Арамаки, Стив Фостер

### **ЧИТАЙ БУДУЩЕЕ**

### **Фантастика будущего и иных миров (для среднего и старшего школьного возраста)**

### **12+**

- 1. Аренев В. Душница. Время выбирать. Любое издание.
- 2. Ая эН. Мутангелы: кн.1-7. Любое издание.
- 3. Ван Ковеларт Д. Томас Дримм: кн. 1-2. Любое издание.
- 4. Вольских А. Мироискатели: кн. 1-2. Любое издание.
- 5. Дюпро Д. Город Эмбер. Любое издание.
- 6. Евдокимова Н. Конец света. Любое издание.
- 7. Еналь В. Живые: кн. 1-4. Любое издание.
- 8. Жвалевский А., Пастернак Е. Время всегда хорошее. Любое издание.
- 9. Каста С. Зеленый круг. Любое издание.
- 10. Кенни П. Жестянка. Любое издание.
- 11. Кнудсен С. Фабрика без сердца. Любое издание.
- 12. Ларичева Д. Пилигримы: кн. 1-3. Любое издание.
- 13. Лоури Л. Дающий. Любое издание.
- 14. Майер С. Гостья. Любое издание.
- 15. Раин О. Звук. Любое издание.
- 16. Ребека У. Отключай. Любое издание.
- 17. Фомбель Т. де. Девочка из башни 330. Любое издание.
- 18. Щерба Н. Лунастры: кн. 1-4. Любое издание.
- 19. Эшбах А. Аквамарин. Любое издание.

### **16+**

- 1. Веркин Э. Пролог. Весенний рейд. Любое издание.
- 2. Веркин Э. Через сто лет. Любое издание.
- 3. Вестерфельд С. Уродина. Любое издание.
- 4. Вознесенская Ю. Путь Кассандры, или Приключения с макаронами. Любое издание.
- 5. Зоннтаг Р. Сканеры. Любое издание.
- 6. Мурлева Ж.-К. Зимняя битва. Любое издание.
- 7. Несс П. Поступь хаоса: кн. 1-3. Любое издание.
- 8. Оливер Л. Делириум. Любое издание.
- 9. Пономарева С., Пономарев Н. Город без войны. Любое издание.

### **Дорогие друзья! К 100-летию НГОДБ мы запускаем проект «Библиотечная кругосветка»!**

**Цель:** повышение квалификации библиотекарей, работающих с детьми, через организацию семинаров на региональных площадках по темам Всероссийской библиотечной школы «Лидер».

**Идея:** трансляция практик Всероссийской школы «Лидер» на выезде. Повторение в сокращенном варианте работы Школы. Три формы проведения:

1. Интерактивный дайджест профессиональных активностей (квесты, мастерклассы, литературные игры, выступления, выставки). Продолжительность: 2-3 часа.

2. Коллективно творческое дело (работа в командах). Продолжительность: 3-4 часа.

3. Технология модерации. Вовлечение библиотекарей в активные формы обучения (общения): знакомство, ожидание, опасения, целеполагание, динамические паузы, оценка, рефлексия. Продолжительность зависит от количества участников.

**Целевая аудитория:** библиотекари, работающие с детьми.

**Время:** по договоренности.

**Темы:** на сайте нгодб.рф в разделе «Библиотечная кругосветка» можно подробно познакомиться с программами и рабочими блокнотами.

**1. Лидер-2015. «Уважение к прошлому – забота о будущем: воспитание нравственной ответственности у юных читателей».**

Коллективное творческое дело – создание «Литературной зарницы» по книгам о Великой Отечественной войне.

**2. Лидер-2016. «Личность и природа: развитие экологического сознания и воспитание экологической культуры юных читателей».**

Коллективное творческое дело. Участники-пчёлы делятся на команды-семьи (шесть проблем – шесть команд). Далее каждая команда-семья знакомится с экологическими проблемами по материалам кейса. Участники работают с различными источниками информации (собирают, обрабатывают). Создают арт-объект по проблеме. Представляют арт-объект в едином пространстве – пасеке и рассказывают о проблеме.

**3. Лидер-2017. «Экология детства: воспитание и развитие юного читателя в библиотеке».**

Коллективное творческое дело – создание в командах детской площадки из шести песочниц (песочницы по количеству команд). На каждой песочнице в технике бриколлажа располагается информация о современных детских поэтах и их произведениях. Презентация песочниц.

**4. Лидер-2018. «Всем хорошим во мне я обязан книгам»: художественная литература в чтении детей и молодежи».**

Коллективное творческое дело – создание перформансов по классической литературе в содружестве с современными произведениями.

**Стоимость услуг:** от 750 руб./час + проезд + проживание.

Руководитель проекта: **Татьяна Владимировна Пантюхова, заместитель директора по инновационной и методической деятельности [pantvnn@list.ru](mailto:pantvnn@list.ru) (831)4379804**

### **Теоретические и практические занятия в рамках непрерывного повышения образования библиотекарей, работающих с детьми**

### **Уважаемые коллеги!**

Нижегородская государственная областная детская библиотека предлагает выездные мероприятия, направленные на вовлечение детских библиотекарей в непрерывный процесс повышения квалификации и профессиональное общение.

### **Формы общения:**

- практикумы до 3 часов,
- семинары до 3 часов,
- мастер-классы  $-1,5-2$  часа.

**Стоимость услуг:** от 750 руб./час + проезд + проживание.

**Справки и консультации:** Татьяна Владимировна Пантюхова, зам. директора НГОДБ8314379804, 89103863613, [pantvnn@list.ru](mailto:pantvnn@list.ru)

### **Темы теоретических и практических занятий в рамках непрерывного повышения образования библиотекарей, работающих с детьми**

### **Татьяна Владимировна Пантюхова, заместитель директора по инновационной и методической деятельности [pantvnn@list.ru](mailto:pantvnn@list.ru)**

### **(831)4379804**

Количество часов указано примерно. Возможны варианты. Минимальное время проведения – 3 часа, максимальное – указано в каждой теме.

#### **Темы**

- − Что такое тимбилдинг. Как «вырастить» команду? (от 4 до 8 часов)
- − Зачем поколение Z приходит в библиотеку!? Что может предложить библиотека современным читателям? (от 2 до 6 часов)
- − А как у нас, или Формула эффективной библиотеки (планирование, отчетность, дорожные карты, карты эффективности), (до 3 часов).
- − Знания в движении: литературные квесты в библиотеке: как создать и реализовать, (от 2 до 6 часов).
- − Креативный маркетинг как инструмент инновационного развития библиотеки, (от 2 до 6 часов).
- − Мы ищем инновации: инновационная деятельность в библиотеке. Теоретическая часть, (от 2 до 6 часов).
- − Модерация и методы активного общения с читателями. Теоретическая и практическая части, (до 18 часов).
- − Программно-проектная деятельность в библиотеках. Теоретическая и практическая части, (до 18 часов).
- − Детская библиотека в условиях ФГОС (федеральные государственные образовательные стандарты). Пути сотрудничества детских и школьных библиотек. Теоретическая часть, (до 3 часов).
- − Скажи ИКТ «Да!»: информационно-коммуникационные технологии в библиотеке. Теоретическая и практическая части, (до 6 часов).
- − Развитие школьных библиотек в новых образовательных условиях. Теоретическая и практические части, (до 6 часов).
- − Хорошее планирование путь к успеху: создание документов планового и отчетного характера. Теоретическая и практическая части, (до 12 часов).
- − «Взрослые и дети гуляют в Интернете»: информационная безопасность в библиотеке, (до 3 часов).

### **Мастер-классы (от 1 час 30 мин. до 3 часов)**

- − «Библиотека, где рождается будущее»: высиживание идей по поводу библиотек будущего.
- − «Рискни стать полярником»: трансляция образовательного проекта по книгам издательства «Паулсен».
- − «Заморочь себе мозг ради науки»: трансляция образовательного проекта по научнопознавательным книгам (направление – физика).
- − «Все дозволено? Дозволено все!»: мастер-класс по созданию АРТ-объектов (работа с книгами по искусству).
- − Арт-проект «ОКНО: Образ Книги Настроение Отражение». Практикумзнакомство с новой детской литературой через игру. Создание арт-объектов для книжной экспозиции в библиотеке.
- − «Если не книга, то что?»: подиум-дискуссия.
- − Философские диалоги. Чтение и осмысление книг Оскара Бренифье «Что такое знание?», «Что такое красота?» «Что такое искусство?».
- − «День ЧТЕНИЯ круглый год»: практикум по технологии модерации. Как создать интерактивную встречу с читателями на основе художественной литературы для дошкольников и младших школьников.
- − «Как идея рождает идеологию»: музей проживания книги Ф. Павлоффа «Коричневое утро».
- − «Если люди не сбросят бомбу, она сама не упадет»: музей проживания книги Тоси Маруки «Хиросима».
- − «Читать полезно. Кушай книги на здоровье!»: хи-хи-игра по книге Ф. Буше «Книга, которая учит любить книги даже тех, кто не любит читать».
- − «Метафоры нашего будущего: облачные технологии, сканеры книги. Вы выбрали?»: интеллект-штурм в стиле квилт по книгам Р. Брэдбери «451 градус по Фаренгейту» и Роберта М. Зоннтага «Сканеры».
- − «Гражданин мира. Властелин мира. Выбор за тобой»: практикум-преодоление стены национального и культурного непонимания на основе книг издательства «КомпасГид», серия «Гражданин мира».
- «Глазами простого лейтенанта»: панно памяти по книге Даниила Гранина «Мой лейтенант»: практикум.

### **Татьяна Владимировна Ксенофонтова, заведующая организационно-методическим отделом (831)4379804**

- Библиографическое описание документа. ГОСТ 7.1-2003. Консультация (3 часа).
- Рекомендательная аннотация для детей: основные требования и приемы составления. Консультация с практическим занятием (2 часа).
- Ведение первичной библиотечной документации (ГОСТ 7.35-81 «Библиотечная документация. Первичные учетные документы). Консультация (1 час).
- Привлекательная библиотека: использование рекламных технологий в работе детской библиотеки. Консультация (2 часа).
- Нормативно-правовое обеспечение деятельности методиста. Консультация (1,5 часа).
- Стратегии смыслового свертывания информации. Практическое занятие (2 часа)
- Тренинг «Создание библиотеки профильного центра» (3 часа).

### **Ольга Владимировна Вешнякова, заведующая редакционно-издательским отделом (831)4379804**

– Заметка в СМИ: методические советы к работе с текстом. Консультация с практическим занятием (1,5 часа).

### **Анна Викторовна Сайченкова,**

### **заведующая отделом информационно-библиографической работы и каталогизации**

### **Темы**

- Современная литература для детей и подростков: цикл лекций, (3-4 часа).
- Рекомендательно-библиографическая деятельность: воздействие на читательскую активность детей и подростков, (2 часа).
- Книжные выставки в детской библиотеке: жанры и формы, (2 часа).
- Использование элементов визуальной культуры в формировании информационной среды библиотеки, (3 часа).

### **Практикумы**

- «Шедевр? Шедевр! Шедевр…»: создание выставки-кластера, (1,5 часа).
- Библиографические пособия малой формы. Консультация с практическим занятием, (1,5 часа).
- Методика проведения урока-проекта, (1,5 часа).

### **Ирина Ильинична Романенко, заведующая отделом художественной литературы (831)4379804**

### **Активные формы работы**

### **с художественной литературой для детей и подростков**

- Практикум по работе с книгой испанского писателя Тассиеса по книге «Украденные имена». Творческое комментированное чтение для 5-6 классов, (1,5 часа).
- Практикум по работе с книгам французского писателя О. Бренифье, творческие дискуссии, сектор «Литература + ». Нравственное воспитание, (1,5 часа).
- Практикум по работе с литературными кейсами на примере книги Л. Лоури «Дающий», (1,5 часа).

### **Любовь Вениаминовна Сускина, заведующая отделом краеведения и российской истории**

- К 70-летию Великой Победы: формы, методы работы с детьми в библиотеке. Консультация с мастер-классом, (1,5 часа).
- Великая Отечественная война как средство патриотического воспитания. Консультация с мастер-классом по работе с книгами о войне, (1,5 часа).
- Краеведческая деятельность в условиях детской библиотеки. Консультация. (1час).
- Малые формы краеведческой библиографии: практики НГОДБ. Консультация с мастер-классом, (1,5 часа).
- Пропаганда государственных символов в детской библиотеке. Консультация. (1час).
- Периодические издания по краеведению для детей и подростков. Обзор. (45 мин.).

### **Наталья Викторовна Морозкина, заведующая отделом обслуживания детей до 11 лет**

- − Интерактивные формы в работе с книгами современных детских писателей. Консультация. (1 час).
- − Цикл интерактивных занятий «Путешествие в страну русского языка». Знакомство учащихся 2-4 классов с основными разделами науки о языке, основными правилами. Практикум. (2 часа).

### **Наталья Евгеньевна Сонина, заведующая отделом фондов**

- − Музей книги в детской библиотеке: организация музея, направление, выставки и интерактивные формы работы. Консультация. (2 часа).
	- **Мастер-классы**
- Народная кукла своими руками, (1 час).
- Новогодние и рождественские открытки, (1 час).
- Красивые закладки для добрых книг, (1 час).

### **Наталья Михайловна Хапугина, заведующая отделом научно-познавательной литературы**

- Дети, мастер-класс, библиотека: воспитание талантливого читателя. Консультация с мастер-классом. (1,5 часа).
- Инновационные формы работы по экологическому воспитанию и просвещению. Консультация. (1 час).

### **Мария Александровна Огурцова, ведущий библиограф отдела информационно-библиографической работы и каталогизации**

- Фантастические и фэнтезийные миры в современной детской отечественной литературе,  $(1.5 \text{ vaca}) + \text{npaktmxym}$ ,  $(1.5 \text{ vaca})$ .
- Способы повышения познавательной активности подростков через современную художественную литературы. Консультация с практическим занятием, (2 часа) – совместно с А. В. Сайченковой

### **Ольга Николаевна Пономарева, заведующая отделом культурных программ**

– Эстетическое воспитание в библиотеке. Новые формы и методы работы с литературой по искусству. Консультация с практическим занятием (2 часа).

### **Ольга Юрьевна Костецкая, заведующая отделом автоматизации**

– Создание электронной презентации. С практическим занятием, (до 6 часов).

### **Уважаемые друзья!**

Нам важно, что мы вместе. Школа живет вашими идеями, мыслями, делами, энергиями. Вместе мы – сила и опора российской культуры.

В 2020 году приглашаем вас принять участие в работе школы «Лидер» Мы будем рады поделиться и узнать об опыте работы российских библиотек по теме

### **«Память в наследство: книга и чтение в системе воспитания российской идентичности юных читателей»**

*Организационный комитет школы «Лидер»*

### **Уважаемые коллеги!**

Творческий коллектив Нижегородской государственной областной детской библиотеки приглашает вас стать АВТОРАМИ нашего ежегодного журнала

### **«Детское чтение».**

- ✓ Поделитесь «изюминками» своей работы
- ✓ Расскажите об опыте достижения профессиональной цели
- ✓ Напишите об интересных случаях, связанных с книгой и чтением в современном и/или ушедшем от нас мире
- ✓ Предложите к публикации собственные уникальные литературные тексты

Мы приглашаем к сотрудничеству библиотекарей, исследователей, психологов, писателей, педагогов, журналистов… – всех тех, кто активно формирует Настоящее и Будущее искусства чтения.

Свои заявки и статьи присылайте по адресам: **3olvesh3@mail.ru [ngodb@sandy.ru](mailto:ngodb@sandy.ru)** Тема письма «Журнал «Детское чтение».